سلسلة روائع التراث اللغوى<br>( ۱ )

the contract of the contract of the contract of the

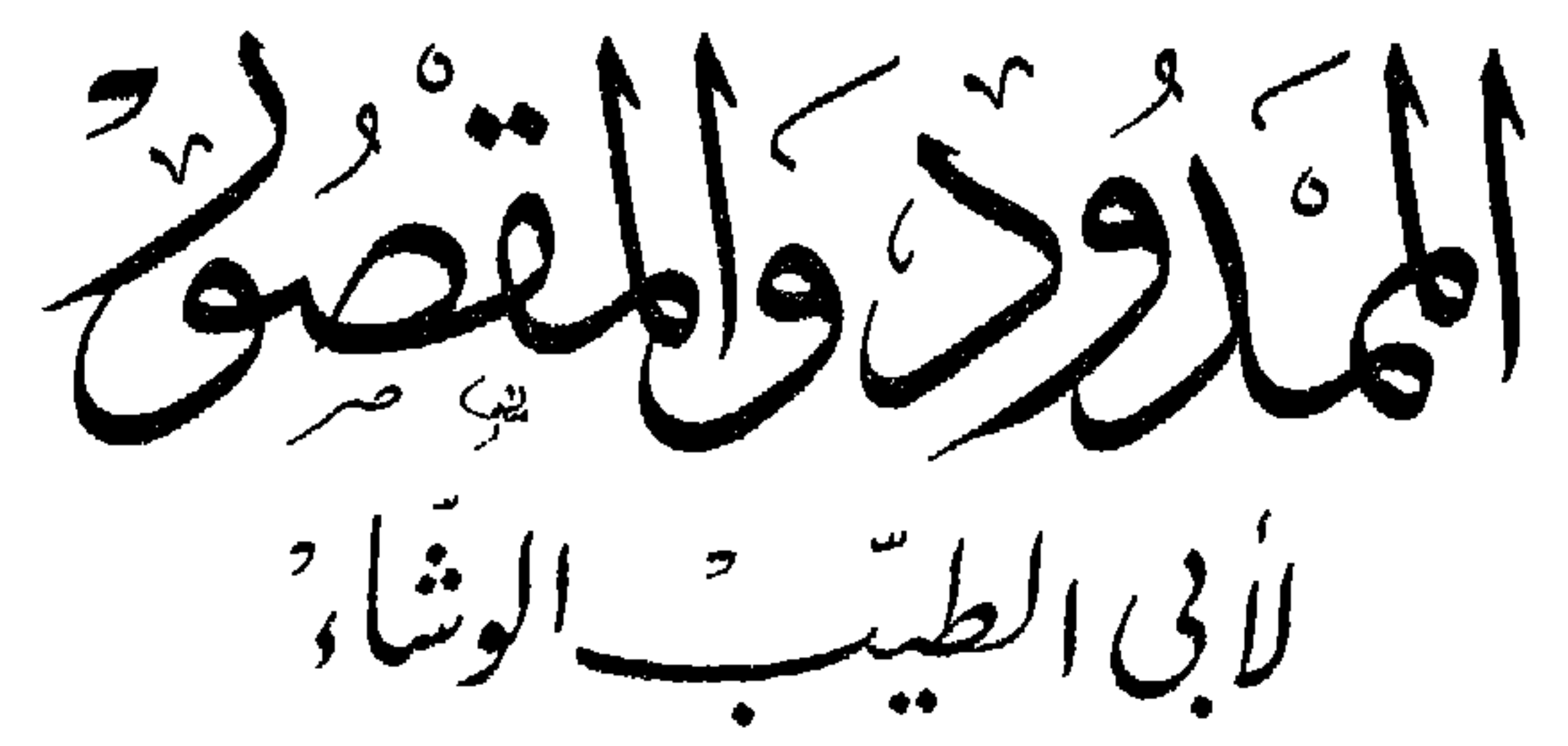

حققه وقرم له وعلمو عليم الدكتور زمضان عبالغوات

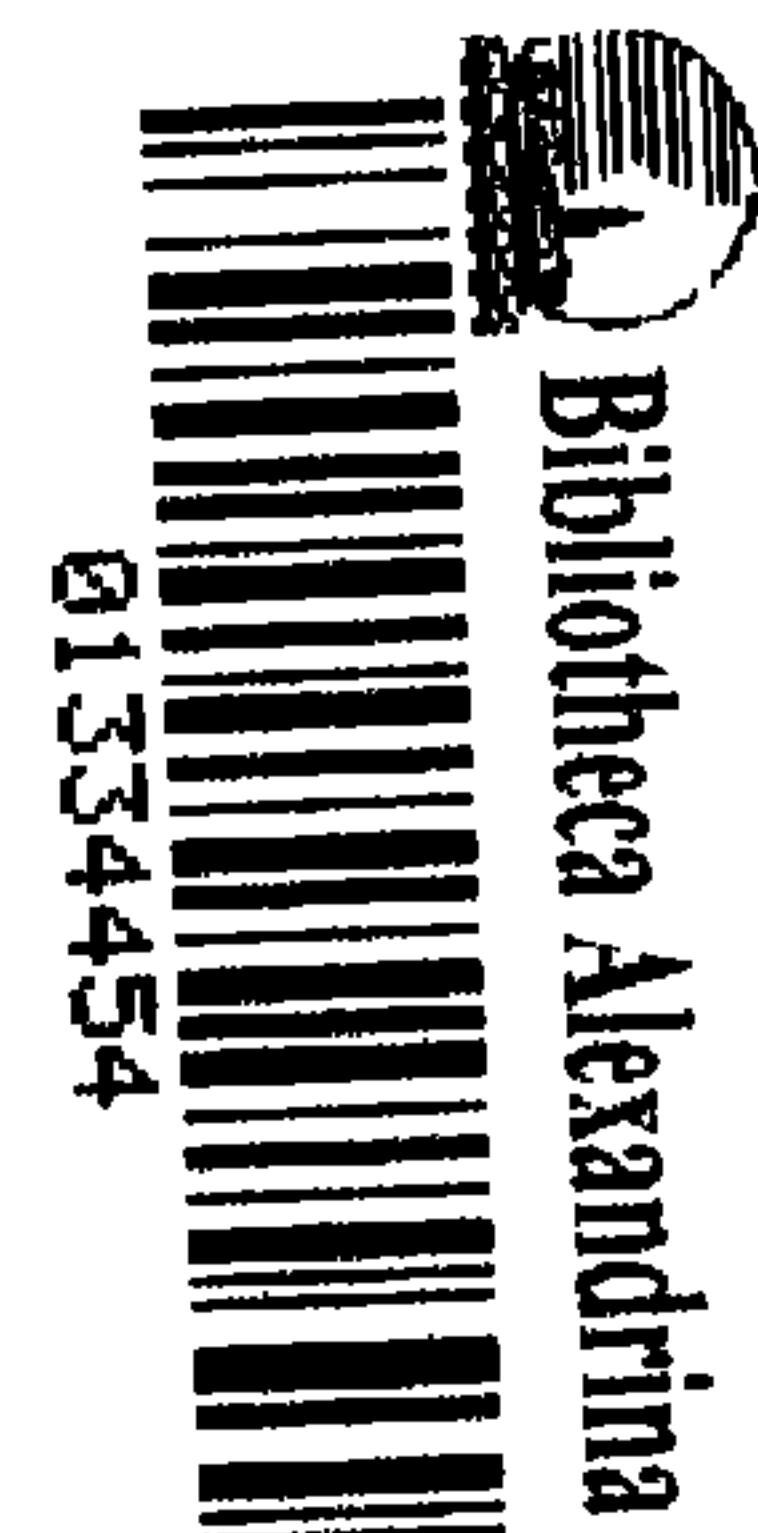

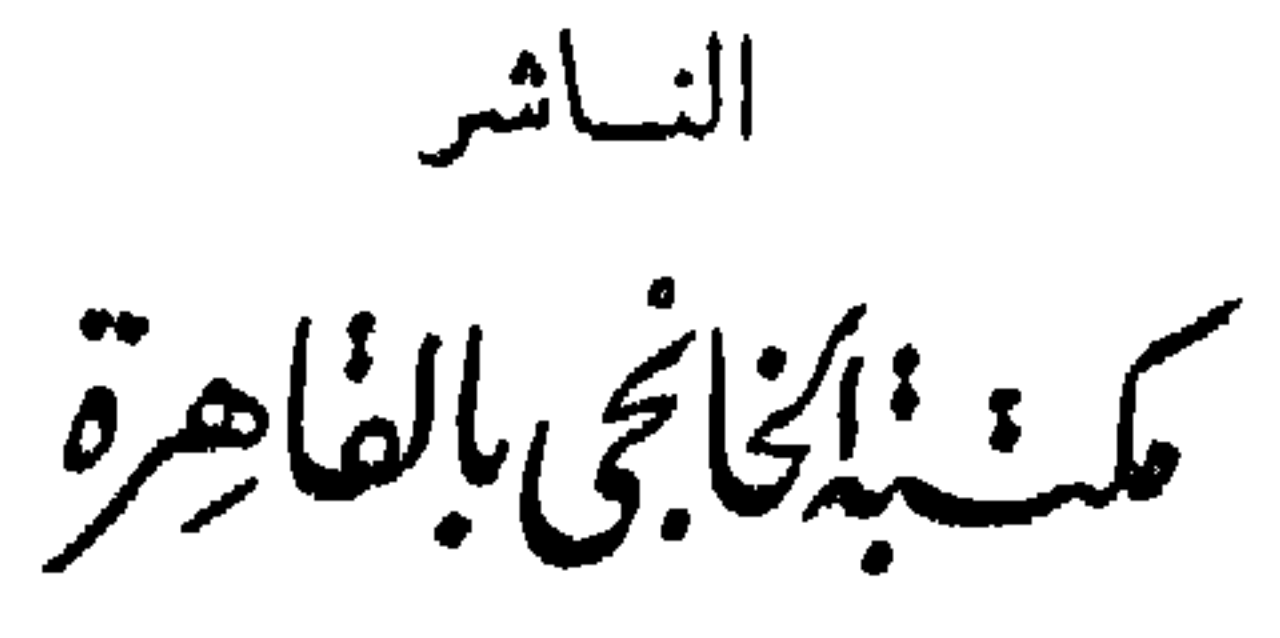

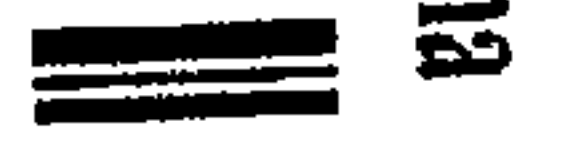

# سلسلة روائع التراث اللغوى  $(1)$

 $A = 0. A A A \sim 1.9 A A$ **Company Comments**  $\bullet$ € W  $\frac{7}{4}$   $\left(\frac{3}{4} \right)$  $\bullet\bullet$  $(0 \nmid \forall \forall \alpha)$ 

حققه وقدم له وعلى عليه الدكنور زمضان عبدلغواس

أستاذ العلوم اللغوية بكلية الآداب – جامعة عين شمس د كتور اه في اللغات السامية من جامعة ميونخ عضو الجمعية الدولية للبحوث الشرقية ( IGOF ) وجمعية المستشرقين الألمانية ( DMG ) والجمعية اللغوية المصرية ، ومركز تحقيق التراث بدار الكتب المصرية وخبير اللغات السامية واللهجات العربية بمجمع اللغة العربية

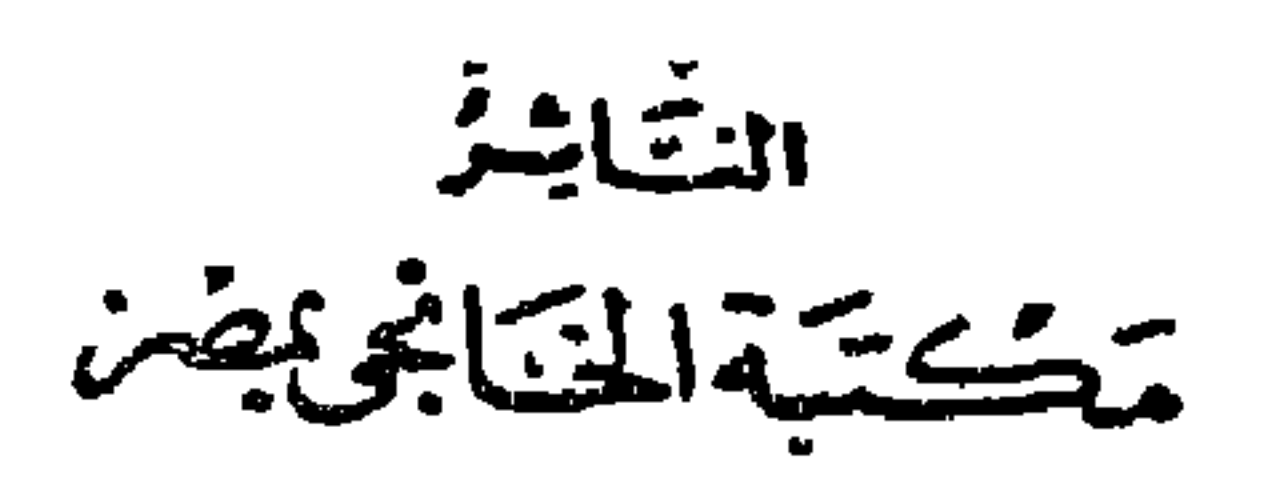

 $\bigvee$ 9 $\bigvee$ 9

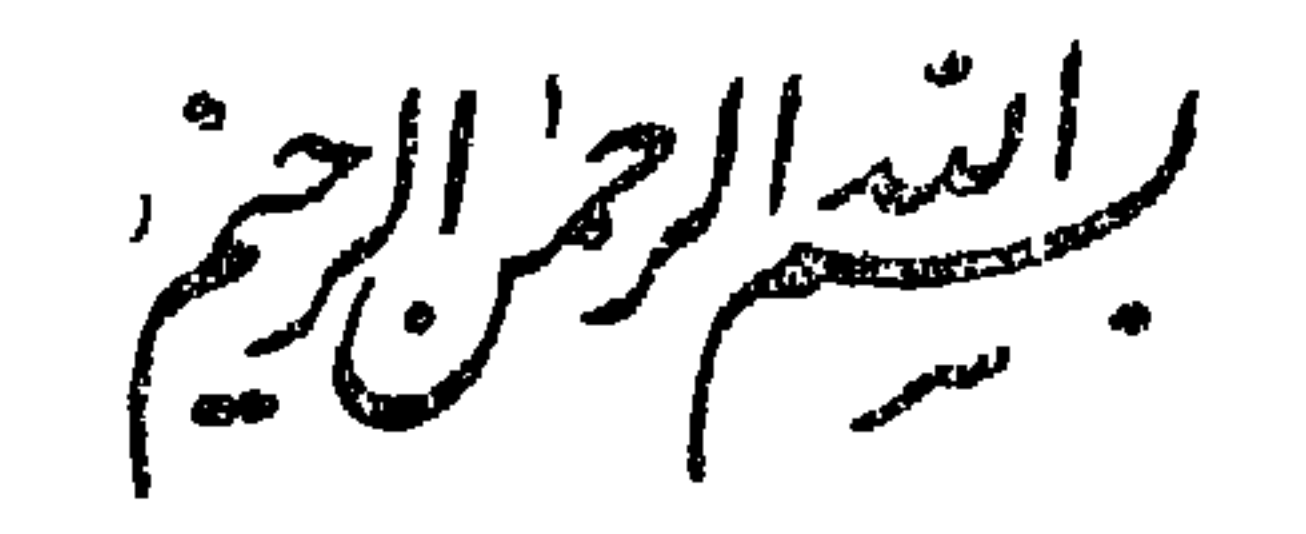

هذا الكتاب أثَّر من آثار ترك الهمزة في اللهجات العربية ، التي ولدت بعد الإسلام فى الأقطار المفتوحة ؛ إذ يبدو أن ضياع الهمز فى غير أول الكلمة ، قد شاع في لهجات التخاطب في تلك الأقطار ، كما كانت هي الحال في لهجات الحجاز قبل الإسلام ، فيها روى لنا .

وقد أدت هذه الظاهرة ، ظاهرة ترك الهمز ، إلى اشتباه الممدود بالمقصور . ويبدو هذا بصورة واضحة ، إذا كانت للكلمة الواحدة صورتان ، إحداهما مقصورة بمعنى ، والأخرى ممدودة بمعنى آخر ، مثل : « الحيا » بمعنى الغيث ، و « الحياء » بمعنى الخجل ، ومثل : «الخلا » بمعنى الحشيش الرطب ، و « الخلاء » بمعنى الفضاء ، وكذلك مثل : « الغنى »

بمعنى كثَّرة المــال ، و « الغناء » من الطرب ، وغير ذلك .

ولذلك نرى التأليف في موضوع « المقصور والممدود » يبدأ مبكراً ، منذ فجر التأليف فى العربية ، وقد أسهم فيه جمهرة كبيرة من اللغويين العرب ، على مر العصور وفى مختلف الأصقاع التى تتكلم بلغة العرب ، لإحساسهم بحاجة الناس الملحة ، إلى هذا النوع من المؤلفات . وقد وصل إلينا من أسماء هؤلاء اللغويين ، الذين شاركوا فى جلاء هذا الجانب اللغوى المهم من جوانب العربية ، حوالى أربعين اسماً ، غير أن عوادى الزمن ، أتت على ما ألفوه فى هذا الفن ، ولم يبق منه إلا القليل ، ومن بينه ًهذه الرسالة النادرة لأبى الطيب الوشاء .

ولا شك أن ظهور مثل هذه الرسائل اللغوية محققة مجلوة ، ممسا يعين على الكشف عن مسار حركة التأليف اللغوية ، ويزيح الستار عن مآثر اللغويين العرب ، في خدمة اللغة العربية ، لغة القرآن الكريم ، الذي ارتبطت به تلك اللغة ارتباطاً وثيقاً ، منذ أربعة عشر قرناً ، فأصبحت بهذا الارتباط ظاهرة فريدة ، بين لغات البشر قاطبة ، في خلودها وبقائها على مر الزمن .

وقد حققت نص الكتاب ، ودرست ماتجمع لدى من أخبار صاحبه ، ونقبت فى المظان عمن ألفوا مثله فى المقصور والممدود ، وأحصيته ودللت على المخطوط منه والمطبوع ، إن وجد . ولم يكن تحقيق النص أمراً سهلا ، ولا مراجعة مادته نزهة في بستان، فقد كلفني ذلك الكثير من الجهد والوقت، وأملى أن يكون هذا العمل خالصاً لوجهة الكريم ، وما توفيق إلا بالله عليه توكلت وإليه أنيب .

رمضان عبد التواب

٣ ـــ ثعلب ، أبو العباس أحمد بن يحيى ، أحد زعماء مدرسة الكوفة ( توفى سنة ٢٩١ ه . انظر ترجمته في إنباه الرواة ١٣٨/١) : ذكر ذلك في

(١) سقطت كلمة : « أحمد » فى تاريخ بغداد ١/٣٥٢ والبداية والنهاية ١٨٨/١١ والمنتظم ٢٩٠/٦ والأنساب للسمعانى ٨٤ه أ ، وأورد الصفدى فى الوافى بالوفيات ٣٢/٢ رواية تذكر أن اسمه : « محمد بن محمد بن إسحاق بن يح<sub>ب</sub>ى »!. (۲) انظر : الفهرست ۱۳۲ ومعجم الأدباء ۱۳۲/۱۷ والوافی بالوافیات۲/۲۲ وإنباه الرواة ٢١/٣ وبغية الوعاة ١٨/١ ونزهة الألباء ٣٠٠ وكشف الظنون ٧٢٣ ؛ ١٤٦١ . (٣) انظر : الأنساب للسمعاني ٨٤ه أ . (٤) تاريخ الأدب العربي لبروكلهان ٢٣٧/٢ وانظر كذلك : الفهرست ١٣٢ ومعجم الأدباء ١٣٢/١٣٧ والوافى بالوفيات ٣٢/٢ وبغية الوعاة ١٨/١. (٥) إنباه الرواة ١١/٢

 $\mathbf{A}$  and  $\mathbf{A}$  are a set of  $\mathbf{A}$  and  $\mathbf{A}$  are a set of  $\mathbf{A}$ 

تاريخ بغــداد ٢٥٣/١ ومعجم الأدباء ١٣٢/١٧ والوافى بالوفيات<br>٣٢/٢ وإنباه الرواة ٦١/٣ وبغية الوعاة ١٨/١ والبداية والنهــاية .<br>۱۸۸/۱۱ والمنتظم ۲۹۰/۲ ونزهة الألباء ۳۰۰ والأنساب للسمعانى<br>۸٤هأ،وقدروى عنه الوشاء أكثر من عشرين مرة فى كتابه :الموشى ، كما ذكره فى الفاضل كذلك .

 $-1$ 

## $\sim$  -v -v -v -v

فی کتابه : الموشی أکثر من عشر مرات ، کما تکرر ذکره کثیراً فى كتاب : الفاضل . ۱۰ ـــ أبو العيناء ( محمد بن القاسم بن خلاد بن ياسر بن سلبان أبو عبد الله<br>الهاشمي ، المعروف بأبى العيناء . توفى سنة ۲۸۳ ه . انظر ترجمته فى في وفيات الأعيان ٣٤٣/٣ ) : ذكره الوشاء في كتابه : الموشى ٢٧ ؛ ٨٩ ؛ ٩٧ والفاضل ١٣/١ ؛ ١/٥٥/ .

 $-$  Y  $-$ 

\* \* \*

\* \* \*

 $\mathbf{r}$ 

\n
$$
\begin{pmatrix}\n 1 & 1 & 0 \\
0 & 1 & 1\n \end{pmatrix}
$$
\n

\n\n $\begin{pmatrix}\n 1 & 1 & 0 \\
0 & 1 & 0 \\
0 & 0 & 0\n \end{pmatrix}$ \n

\n\n $\begin{pmatrix}\n 1 & 0 & 0 \\
0 & 1 & 0 \\
0 & 0 & 0\n \end{pmatrix}$ \n

\n\n $\begin{pmatrix}\n 1 & 0 & 0 \\
0 & 0 & 0 \\
0 & 0 & 0\n \end{pmatrix}$ \n

\n\n $\begin{pmatrix}\n 1 & 0 & 0 \\
0 & 0 & 0 \\
0 & 0 & 0\n \end{pmatrix}$ \n

\n\n $\begin{pmatrix}\n 1 & 0 & 0 \\
0 & 0 & 0 \\
0 & 0 & 0\n \end{pmatrix}$ \n

\n\n $\begin{pmatrix}\n 1 & 0 & 0 \\
0 & 0 & 0 \\
0 & 0 & 0\n \end{pmatrix}$ \n

\n\n $\begin{pmatrix}\n 1 & 0 & 0 \\
0 & 0 & 0 \\
0 & 0 & 0\n \end{pmatrix}$ \n

\n\n $\begin{pmatrix}\n 1 & 0 & 0 \\
0 & 0 & 0 \\
0 & 0 & 0\n \end{pmatrix}$ \n

\n\n $\begin{pmatrix}\n 1 & 0 & 0 \\
0 & 0 & 0 \\
0 & 0 & 0\n \end{pmatrix}$ \n

\n\n $\begin{pmatrix}\n 1 & 0 & 0 \\
0 & 0 & 0 \\
0 & 0 & 0\n \end{pmatrix}$ \n

\n\n $\begin{pmatrix}\n 1 & 0 & 0 \\
0 & 0 & 0 \\
0 & 0 & 0\n \end{pmatrix}$ \n

\n\n $\begin{pm$ 

$$
-1 -
$$

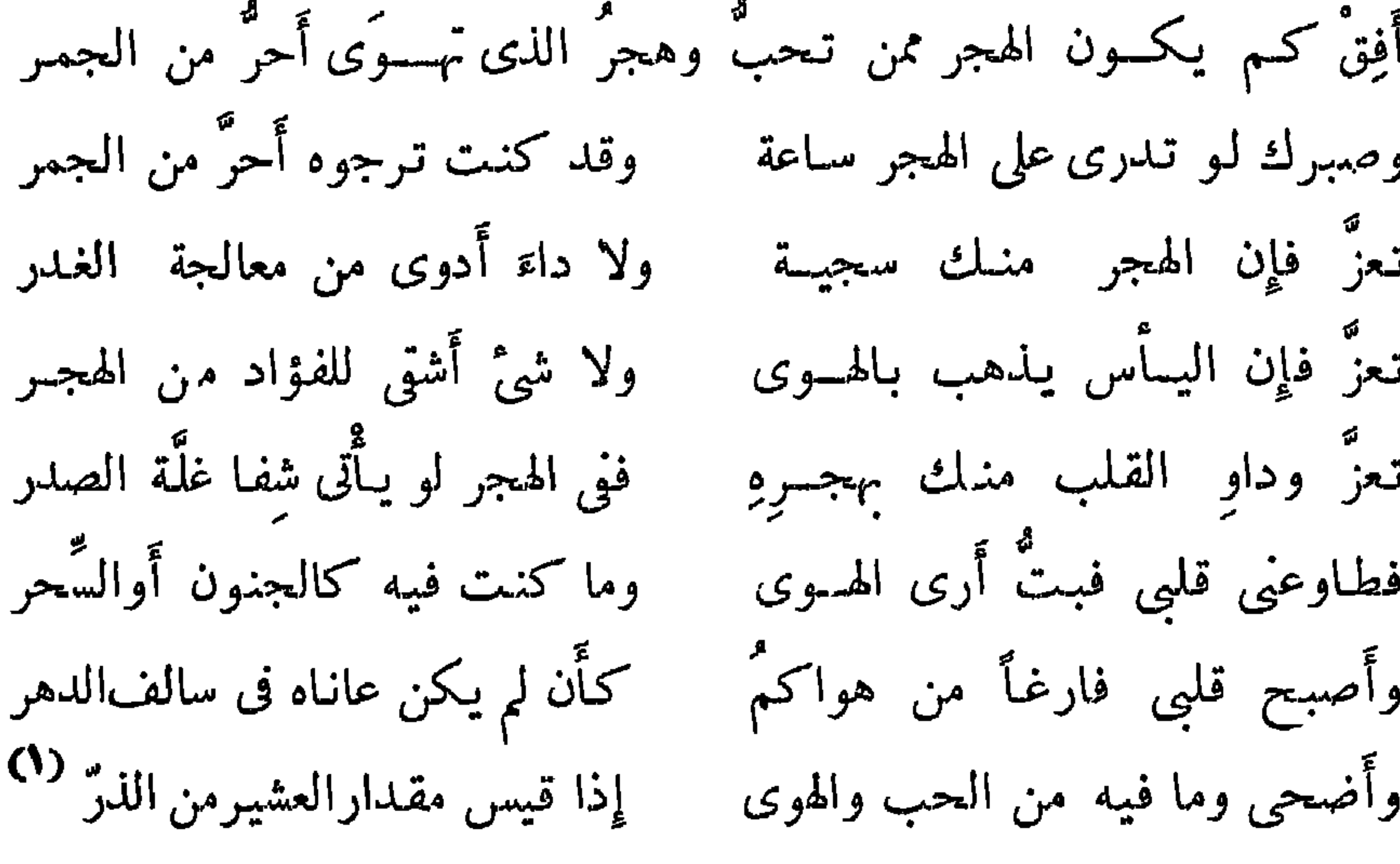

وله أيضاً :

شهيدى على طيب اللَّثات وريقها

(۱) الموشى ۱٤۷ .<br>(۲) معجم الأدباء ۱۳٤/۱۷ .

لا تىحسبنى خُلِيٌّ البال من سُهَدِ يامن يقوم مقام الروح فى الجسد حاشاك من طول ماألتي من الكمد حاشاك من أَرَقِ حاشاك من قَلَتِي أوهى فؤادى وأوهى عقدة الجُلَد حزنی علیك جدید لا نفاد له بين الضلوع كصبرالأمءن ولد<sup>(٢)</sup> والصبو عنك قليل مضرم قلقا ويقول في إهداءِ السواك :

أنابيب عيمدان الأراك المفرع

$$
-\cdot\cdot\cdot-
$$

وفي رسالة حب يقول : كتساب من شَفَّه السَّقْسامُ هسذا كتسابى إليسك فاقسرأ فقمله وهت مسنى العظمام وارث لسقمى وطول صبرى فقتسل حلف الهموى حرام (٣) ولا تسرد قتسلتي وهجسرى

وكان الوشاء « كاتباً يمثل الأدب الأنيق للمدرسة القديمة ، فعنى بكتابة مصنفات ، في نكت الأدب وحياة الظرفاء والمتظرفات <sup>(٤)</sup> » ، و « ألف كتباً كثيرة<sup>(٥)</sup> » ، وكان « الغالب عليه تصنيف كتب الأخبار كالشـــــعر والمقطعات <sup>(٢)</sup>» ، و « له مصنفات مليحة في الأخبار <sup>(٢)</sup>» .

 $-11 -$ 

- ۱۳۳/۱۷ والوافی بالوفیات ۳۳/۲ وإنباه الرواة ۱۲/۳ . بم \_ أخبار المتظرفات : ذكر فى الفهرست ١٣٢ ومعجم الأدباء١٣٣/١٧ والوافى بالوفيات ٢٣/٢ وإنباه الرواة ٦٢/٣ .
- ه ـــ البث والحث : ذكره الوشاء في كتابه الموشى٢\$ فقال: « وقد ذكرت معنى هذا الياب ( ماجاء فى قبح خلف المواعيد ) مع ما يلائمه من الأخبار ، فى كتاب لطيف التأليف والاختصار ، هو كتاب : البث والحث ، غنينا بما فيه عن الزيادة ، وعن التطويل والإعادة » .
- ٢ ـــ التفاحة : ذكره الوشاء في كتابه : الموشى ١٨٠ فقال : « وقد ذكرت فضائل التفاح في كتاب : التفاحة ، في غير باب ، فأغنى عن إعادته في هذا الكتاب » .
- ٧ ـــ الجامع في النحو : ذكر في معجم الأدباء ١٣٣/١٧ والوافي بالوفيات

 $-15$ 

١٧ – فرج المهج : ذكره الوشاء في الموشى ١٩٨ وقال عنه : « وقد بينت ذلك ( رسائل الظرفاء) بأحسن البيان وشرحته بأخص المعانى، ووصفت مايتوصلون به من الرسائل ، وما يضمنونه كتبهم من الرسائل ، فى كتاب مفرد وكلام مجرد ، ترجمته : كتاب فرج المهج ، وجعلت مافيه ذريعة إلى الفرج » . وذكر بروكلهان ( تاريخ الأدب العربى

« إبرهيم بن أحمد الوشاء » بعنوان : « الفاضل من الأدب الكامل » في برلين ٥١٣٣ ومنه نسخة بمكتبة بلدية الإسكندرية ، وأخرى قديمة في المكتبة الخالدية بالقدس ( انظر تاريخ الأدب العربى لبروكلمان ٢/٢٣٨) . وقد نشره في بغداد يوسف مسكوني ، في جزءين سنة ١٩٧١–١٩٧٧ بعنوان : «الفاضل فى صفة الأدب الكامل» وهى نشرة سقيمة طابعها العجلة !

٢٣٧/٢ ) أن منه نسخة في برلين ٨٦٣٨ وأنه نشر بالقاهرة سنة ۱۹۰۰ م ، وعنوانه : « تفريج المهج وسبب الوصول إلى الفرج ، أو سرور المهج والألباب فى رسائل الأحباب » وأنه يشتمل على نماذج من الرسائل .

 $-11 -$ 

١٨ – الفَرْق : ذكر فى الفهرست ١٣٢ ومعجم الأدباء ١٣٣/١٧ والوافى

٢٢ ــ المذكر والمؤنث: ذكر في الفهرست١٣٢ومعجم الأدباء١٧٣/١٧ والوافي<br>المغارس ١٧٣٣هـ ازامال التعليق وينقلل عاتر ١١٨٨

$$
-11 -
$$

\* \* \*

# كتاب البوشاء وتراث المقصور والممدود فى العربية

قصد الوشاء من كتابه في الممدود والمقصور ، أن يكون مختصراً لطلاب اللغة ، وبلغة لمتعلم العربية ، وقد بدأه بالحديث عن « الممدود » وطريقة كتابته عند الإضافة إلى الضهائر ، ثم تحدث عن« المقصور » وإعرابه بالحركات المقدرةعلى آخره ، وكونه على صورة واحدة عند الإضافة إلى الضمائر ، ثم تعرض لمسألة قصر الممدود ومد المقصور ، فأجاز الأول ولم يجز الثانى ، جارياً في ذلك على مذهب أهل البصرة .

ثم تحدث الوشاء عن « الممدود » القياسي ، وعدَّ منه أكثر من عشرة أنواع ، وعرج بعده على « المقصور » القياسي ، وعدَّ منه أكثر من عشرة أنواع كذلك ، ثم خلص بعد هذا للقسم الأكبر من الكتاب ، فى الممدود والمقصور الساعيين ، فعقد لذلك ستة أبواب ، استغرق فيها كثيراً من أمثلة الممدود والمقصور ، مراعياً التشابه فى اللفظ والاختلاف فى المغى ،

## أو الاختلاف في اللفظ والمعنى جميعاً .

ويقل في الكتاب الاقتباس عن العلماء ، كالفراء والكسائي ، كما يقل فيه الاستشهاد بالقرآن الكريم والشعر ، وشروحه للكلمات الواردة فيه مقتضبة ، وهو يميل كثيراً في أحكامه اللغوية ، صوب المذهب الكوفي ، وقد اعتمد كثيراً على كتاب الفراء في « المنقوص والممدود » وإن لم يصرح بذلك .

ولم يكن الوشاء هو أول من ألف في موضوع : المقصور والممدود ، فقد ألف من قبله ومن بعده كثير من اللغويين . وفيها يلي نحصي ما نعرفه من هذه المؤلفات ، وندل على المطبوع والمخطوط منها ، إن وجد :

 $\mathcal{L}$  and  $\mathcal{L}$  and  $\mathcal{L}$  and  $\mathcal{L}$  and  $\mathcal{L}$  and  $\mathcal{L}$  and  $\mathcal{L}$  and  $\mathcal{L}$ 

١ – أبو محمد يحيى بن المبارك اليزيدى ( توفى سنة ٢٠٢ ﻫ . انظر ترجمته في وفيات الأعيان ١٨٣/٦ ) : ذكر ذلك في نزهة الألباء ٨٢ووفيات الأعيان ١٨٤/٦ ومعجم الأدباء ٣١/٢٠ والفهرست ٨١ وبغية الوعاة ٣/٣٤٠ وطبقات ابن الجزرى ٣٧٧/٢ وإيضاح المكنون ٣٣٦/٢ وهدية العارفين ١٣/٢هـ.

 $-14$ 

$$
1 \qquad \qquad 1 \qquad \qquad 1 \qquad \q
$$

٢ ـــ أبو يوسف يعقوب بن إسحاق السكيت ( توفي سنة ٢٤٤ ه . انظر ترجمته المفصلة التي صنعناها له في مقدمة تحقيقنا لكتابه : الحروف التي يتكلم بها فى غير موضعها ) : ذكر ذلك فى إنباه الرواة ١٠٨/١ ووّفيات الأعيان ١/٢٠٤ ومعجم الأدباء ٢٦٥/١١ والفهرست ١١٤<br>وتهذيب اللغة ٢٣/١ وهدية العارفين ٣٧/٢ وإيضاح المكنون  $.$  ۳۳ $0$ /۲

 $-1V -$ 

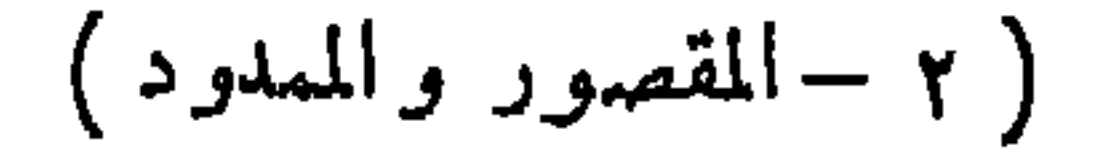

١٠ ــ أبو طالب المفضل بن سلمة ( توفى حوالى سنة ٣٠٠ ه . انظر ترجمته المفصلة التي صنعناها له في مقدمة تحقيقنا لكتابه : مختصر المذكر والمؤنث) : ذكر ذلك في نزهة الألباء٢٠٢وإنباه الرواة٣/٣٠٣ووفيات الأعيان ٢٠٦/١ ومعجم الأدباء ١٦٣/١٩ والفهرست ١١٦ وبغية الوعاة ٢٩٧/٢ وطبقات المفسرين ٣٢٨/٢ وكشف الظنون ١٤٦١/٢ وهدية العارفين ١٨/٢٤ . ١١ ـــ أبو الحسين محمد بن ولاد ، وقيل : ابن الوليد التمميمي . وفى إنباه الرواة ٣/٤/٣ : « والوليد يعرف بولاد » . وفى بغية الوعاة ٢٥٩/١: « محمد بن ولاد ، هكذا اشتهر ، وإنما هو الوليد » ( توفى سنة١٩٢٨. انظر معجم الأدباء ١٩/ (١٠٥) : ذكر ذلكڨمعجم الأدباء ١٩/٢٠١ ١ ــ أبو الحسن محمد بن أحمد بن كيسان ( توفى سنة ٢٩٩ ه . انظر ترجمته فى معجم الأدباء ١٣٧/١٧ ) : ذكر ذلك فى إنباه الرواة ٨/٣م والفهرست ١٢٦ ومعجم الأدباء ١٣٩/١٧ وهدية العارفين ٣٢/٢. ١٣ ـــ أبو محمد القاسم بن محمد بن بشار الأنبارى ( توفى سنة ٢٠٤ ه .انظر : وفيات الأعيان ٣٤٢/٣ ) : ذكر ذلك فى إنباه الرواة ٢٨/٣ ومعجم الأدباء ٣١٧/١٦ والفهرست ١١٨ وبغية الوعاة ٢٦١/٢ وكشف

 $-1\lambda -$ 

الظنون ٢٢/٢ \$١ و هدية العارفين ٨٢٦/١.

 $-19 -$ 

١٧ ــ أبو بكر أحمد بن الحسن بن العباس بن الفرج بن شقير ( توفى سنة ٣١٧ ه . انظر ترجمته فى معجم الأدباء ٣/١/ ) : ذكر ذلك فى نزهة<br>. الألباء ٢٥١ وبغية الوعاة ٣٠٢/١ ومعجم الأدباء ١١/٣ وكشف الظنون ١٤٦٢/٢ ،

١٨ ـــ أبو بكر عبد الله بن محمد بن شقير النحوى : ذكر ذلك في الفهرست ٢٩١ وإنباه الرواة ٣/٥٣، وهدية العارفين ٨/١، .

١٩ ـــ أبو بكر محمد بن الحسن بن دريد الأزدى ( توفى سنة ٣٢١ ه . انظر ترجمته في إنباه الرواة ٩٢/٣ ) : ذكر ذلك في نزهة الألباء ٥٦ ومعجم الأدباء ١٣٦/١٨ وبغية الوعاة ٧٨/١ وطبقات المفسرين ١٢١/٢ وكشف الظنون ١٤٦٢/٢ وهدية العارفين ٣٢/٢ ولعلهم يعنون بذلك قصيدته فى المقصور والممدود ، التى نشرت ضمن ديوانه . ۳۷  $-$  ۲۹  $\sim$ 

٢٠ ــ أبو عبد الله نفطويه ، إبراهيم بن محمد بن عرفة ( توفى سنة ٣٢٣ هـ . انظر ترجمته فى إنباه الرواة ١٧٦/١) : لم يذكره أحد ممن ترجموا له . ومنه مخطوطة بمكتبة محمد مظهر الفارقى بالمدينة المنورة برقم ١٣جاميع، ومصورة عنها بجامعة الرياض . وقد حققه الدكتور حسن شاذلى فرهود

۲۳ – أبو بكر محمد بن القاسم بن بشار الأنبارى ( توفى سنة ۳۲۸ ه .انظر ترجمته فى وفيات الأعيان ٣٤١/٤ ) : ذكر ذلك فى معجم الأدباء ١٢/٣/١٨ وإنباه الرواة ٢٠٨/٣ وفهرسة ابن خير ٥٤م٣ والفهرست ١١٨ ووفيات الأعيان ٢٤١/٤ وبغية الوعاة ٢١٤/١ وكشف الظنون ٢/٢٢٢ و هدية العارفين ٢/٥٢ .

ment the man

وقد نشره« برونله » فى ليدن سنة ١٩٠٠م، كما طبع بالقاهرة سنة ١٩٠٨ م ، وقد شرحه أبو عبد الله الحسين بن أحمد بن خالويه (المتوفى سنة ٣٧٠ هـ) . انظر : كشف الظنون ٢/١٢١ وقد رد عليه على بن حمزة البصرى( المتوفى سنة ٣٧٥ ) في كتابه المسمى : « التنبيهات على أغاليط الرواة » الذي نشره العلامة عبد العزيز الميمني بالقاهرة سنة  $.6197V$ ٢٦ ــ أبو عمر الزاهد ، محمد بن عبد الواحد بن أبى هاشم ، المعروف بغلام†ملب (توفي سنة ٢٤٥ ه انظر ترجمته في إنباه الرواة ١٧١/٣ ) : لم يذكره أحد ممن ترجموا له . ونشره عبد الحسين الفتلى فى العددالأول من مجلة كلية أصول الدين ببغداد سنة ١٩٧٥م عن مخطوط بالرباط.

الظنون ١٤٦١/٢ .

٢٨ ــ أبو بكر محمد بن الحسن بن يعقوب المقرى ً ، المعروف بابن مقسم العطار ( توفي سنة ٥٤م م . انظر ترجمته في معجم الأدباء ١٨/١٨م ) :

٢٧ ــ أبو محمد عبد الله بن جعفر بن درستويه ( توفى سنة ٣٤٧ ه . انظر وفيات الأعيان ٣/٤٤ ) : ذكر ذلك فى الفهرست ١٠٠ وإنباه الرواة ١١٣/٢ ووفيات الأعيان ٣/٥٤ وبغية الوعاة ٣٦/٢ وطبقات المفسرين ٢٢٤/١ وكشف الظنون ٢١/٢٤١ وهدية العارفين ١/٢٤٦ .

 $-11 -$ 

ذكر ذلك في معجم الأدباء ١٥٣/١٨ وبغية الوعاة ٨٩/١ وهدية العارفين ٨/٢ وطبقات المفسرين ١٢٨/٢ وكشف الظنون ١٤٦٢/٢. ٢٩ ــ أبو على إسماعيل بن القاسم البغدادى ، المشهور بالقالى ( توفى سنة ٢٥٦ ه . انظر ترجمته في وفيات الأعيان ٢٢٦/١ ) : ذكر ذلك في طبقات الزبيدى ٢٠٣ والمزهر ١١٧/٢ وبغية الوعاة ٤٥٣/١ وكشف الظنون ١٤٦٢/٢ وهدية العارفين ٢٠٨/١ وفهرسة ابن خير ٣٥٣ ووفيات الأعيــــان ٢٢٦/١ وإنباه الرواة ٢٠٦/١ ومعجم الأدباء ٢٩/٧ وفي الأخيرين : « رتبه على التفعيل ومخارج الحروف من الحلق، مستقصی فی بابه ، لا یشذ منه شیء فی معناه ، ولم یوضع مثله » . ومنه مخطوط قديم بدار الكتب المصرية برقم ١٨٤ لغة ، وآخر فى الرباط . وقد حققه تلميذنا أحمد هريدى ، وأعده للنشر .

 $-57 -$ 

 $. \ \, \text{YYY}$ ٣٤ – أبو الحسن على بن أحمد المهلبي ( توفي سنة ٣٨٥ ه . انظر ترجمته في معجم الأدباء ١٧/١٢٤) : لم يذكره واحد ممن ترجموا له . ومنه نسخة مخطوطة في ١٩٢ ورقة من حجم الثمن، في مكتبة داماد زاده باستانبول رقم ١٧٦٥ وصفها « ريشر » فى مجلة : 532 MFO vوقال عنها إنها مكتوبة بخط النسخى الكبير المشكول ، ومسطرتها ١٣ سطراً .

٣٣ ــ أبو على الحسن بن أحمد بن عبد الغفار الفارسي (توفي سنة ٣٧٧ هـ . انظر ترجمته فى وفيات الأعيان ٨٠/٢ ) : ذكر ذلك فى معجم الأدباء ٢٤١/٧ وإنباه الرواة ٢٧٤/١ ونزهة الألباء ٣١٦ ووفيات الأعيان ٨١/٢ وبغية الوعاة ٩٧/١ ٤ وكشف الظنون ٢٢/٢ ١٤ وهدية العارفين

٣٦ ـــ أبو الجود القاسم بن محمد بن رمضان العجلانى ( فى معجم الأدباء١٧/إه. كان في عصر آبن جني . وفي إنباه الرواة ٢٨/٣ : توفي بعد ٣٠٠هـ. وفي هدية العارفين ٨٢٧/١ : توفى في حدود ٤٠٠ ه ) : ذكر ذلك في إنباه الرواة ٢٨/٣ ومعجم الأدباء ١٧/٥ والفهرست ١٣١ وبغية

## الوعاة ٢٦٢/٢ وكشف الظنه ن ٢/٢٢٢ و هدرة المار فين ١٧٧/١

٣٧ ـــ أبو المظفر يحيى بن محمد بن هبيرة الحنبلي ( توفي سنة ٢٠ه ه . انظر هدية العارفين ٢١/١م ) : ذكر ذلك فى نكت الهميان ١٥٨ وكشف الظنون ٢٢/٢ ١٤ وهدية العارفين ٢١/٢ ه . ٣٨ ـــ أبو محمد سعيد بن المبارك بن علي بن الدهان ( توفى سنة ٢٩ه ه . انظر ترجمته فى معجم الأدباء ٢١٩/١١ ) : ذكر ذلك فى بغية الوعاة ٨٧/١١/ ومعجم الأدباء ٢٢١/١١ وهدية العارفين ٣٩١/١ ويسمى

 $-77 -$ 

## \* \*

هذا وقد نسب بروكلمان فى كتابه : تاريخ الأدب العربى ٢٧٠/٢ كتاباً فى المقصور والممدود إلى أبى القاسم إسماعيل الصاحب بن عباد ( المتوفى سنة ٣٨٥ ه ) وهو وهم منه وخلط ؛ إذ كان يريد : المقصور والممدود لابن ولاد ، الذي نشره « برونله » والذي تحدثنا عنه من قبل .

$$
- 12 -
$$

 $\mathbf{H}$  and  $\mathbf{H}$  are  $\mathbf{H}$  and  $\mathbf{H}$  are the set of  $\mathbf{H}$  and  $\mathbf{H}$  are the set of  $\mathbf{H}$ 

المقصور والممندود<br>لأبي الطبيب – الوسسنسار

هيماء جميع ويم**يها**<br>په*يما تعند ن*حي<sup>1</sup>آ يستعيدها مقالوته الخجم ذب أعن ه  $\mathcal{R}$  . And the set of  $\mathcal{R}$ 

ؘٱؾٙٳڗؘٳڸڎڎۿڲڲ<sub>ؙ</sub>ڸ؉ڸڒڮٙ؆ؘۣڶڂ*؇ڎؙ؇ڎۿڡۊڮ*ڗؽٷڵؽڡ<sup>ٳؽڔ</sup>ؙ متعوانيته والتقنزان المنع بكوينا لالنون والخوتولا تتنارداوها وينشأبة أورآ ومزيز سبردا ومذارفاه كالمختصوف منداللورفكال في وسع لفنفضضا وخلائخه وقالتنا يستفد وظرفا ومزربة بداوغربا والمستخفت المدود كلفا المذق وغيرالمفرض العكى كازع الرقع بالواووة فيسب مرتومة وتنزيد ووليخضر فليل وداك موقراك المحيح والجادم فسأفل وكصنحيان جفال ووقفت اجلالة وخفايا فرجعا عنسرت ضانقوله ضرد فقع وكاد خطباؤا يعزينه متعزاله فعطبا ومربث بشعرا كخوخطبا باخ وأتمام فت مالا خرف وتنافضها للمزيد مدة فسأد الخافى وكليالا ينصرف اذالصقتها وادخلبة الألقى والا لەنب**ە** تقريسا ونرى أكمخ تمولكما لمعرب وذاضفنفضضت فقلشخصر وتدح وشود وتوددها فاخاذهمه الالخ والارفان مزرسها لرقواليضا ودالق والمفاردة والمجيع فالانتظام المذود والماللقصور فلاه 133 ا و خولها كارد كمنصوفات ومت ک و شماری و خکار وفعالوقعا جوعة **ج ودگري و** واع وسا من العرب المصورة. ويبارا ويحج فالتعارض المطر منونة دجمعهم الصنبقة وموزة واحرفوال منونة وبا IJ تَعَدَّمُوا سَمْنَارَضَاً لَتَّ وَهَوَارَدْتَدْ زِصَالَةً وَذِلْمَ الْمَرْ فَالْمَسَاءَ

مَثَلَّكَ مُولاً الَّالَى بَاسَ الْمَارَالَّ وَمَرَبِّ بِالْأَلَالَ اهْدَا لَقَصِرَهُكُمْ  $7.3321$  $H_{\text{max}}$ المحص ولنعواليو وذاكره بلشان وذاكره خايج فسطيه واعا  $\overline{\phantom{a}}$ فيم الفتور والمؤود المؤلف القيابر وبعز فالعلاب برروح الأمالينماع دوازروا خمز المدود بالقناور ونود العلامات تطقعكرت فيلغ واقله الالش فموعدود تني الافط ilkG والافتعال والاعتمال والاستعقال فالانعال نحو الاستادر والمستعمل والإعلام المعطى والانفعال فتوقو الدالارواث معقدين oil فالتقر والإيبرا يستفر لنرى التدرير النوم والانو مدراستخر  $\mathbf{a}^{t,\overline{\mathbf{a}^{\prime}}}$ SIP-17  $65 - 21 + 7$ اسكال والانتخال خوقوالخ الادتقانس زادع والامتقا اقع ازة دالاس مصدر لعتدى والاستفعال غرقو مصر المسلكى والاحتمالة مصدر استنقدي والاستصاميس

Land Le  $42.561.205$ والششأ والترسام وتبعز للقفو Phisp of the Court of meditor أحتكا الطاير  $\left($  eite محضموره **هد** بالكرومابا مزالاسوا مفتوح الأولى فهرسفون يكركبها

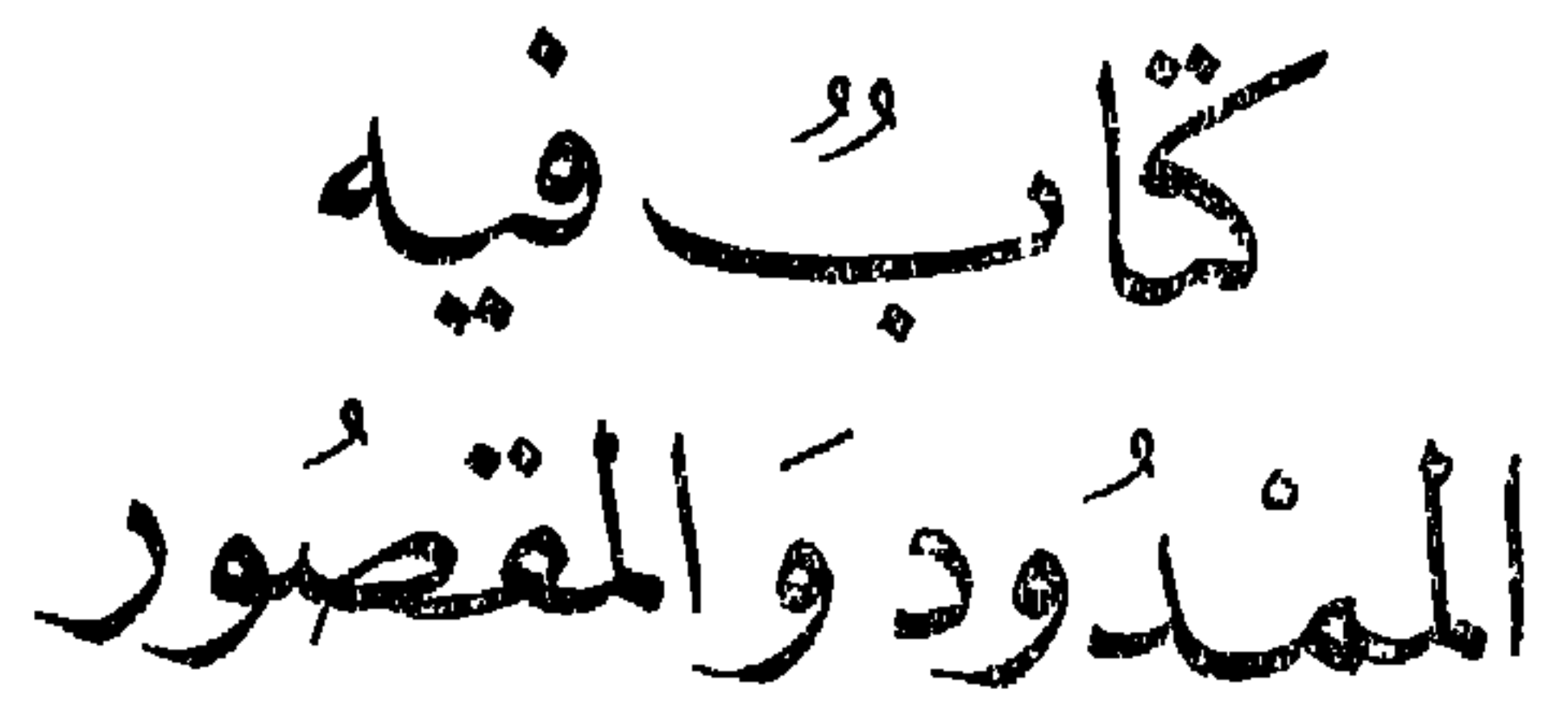

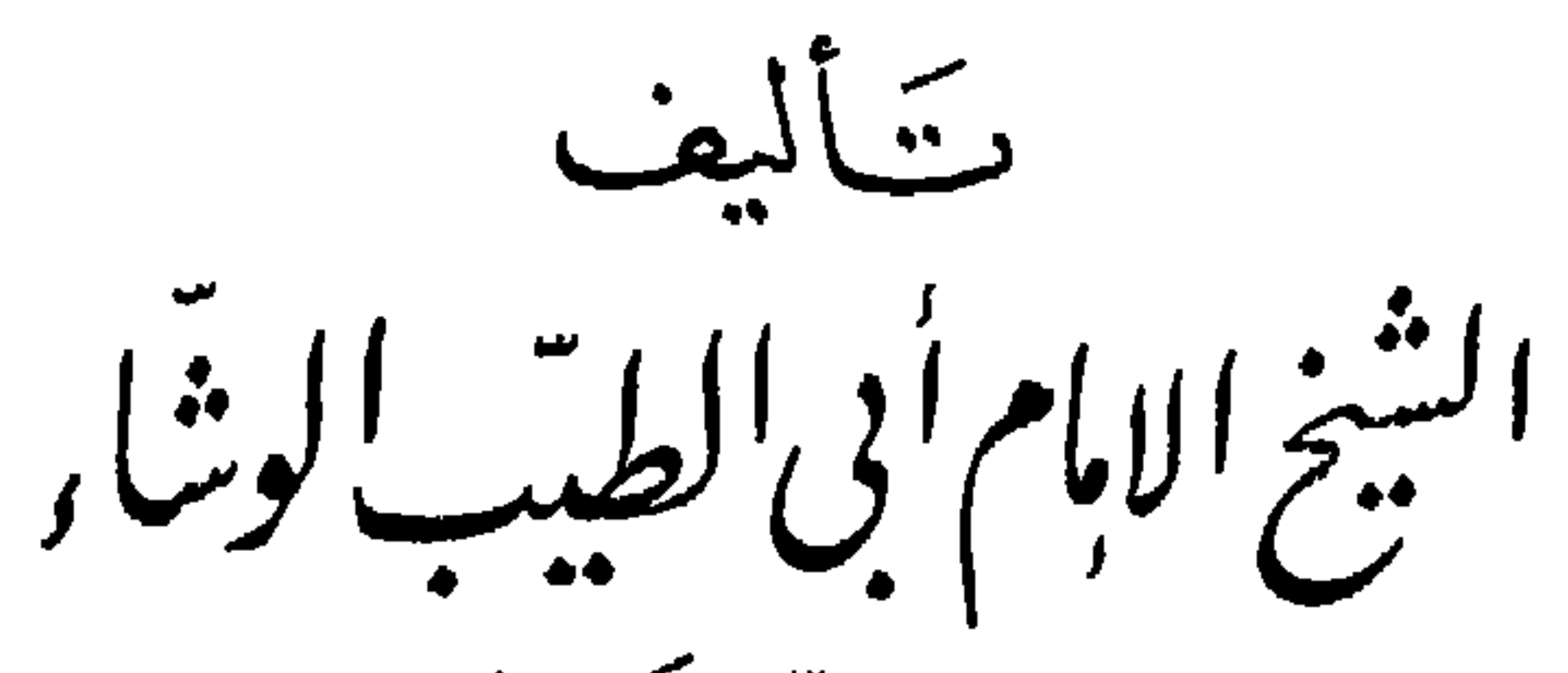

 $\mathbf{A}$ 

زحمه الله نعكالى

لمستطولة التحزالتجب

رب أعن

اعلم أن الممدود كلُّه يكتب بالأَّلف ، لا اختلاف فيه ، ويـجرى عليه الأعراب في الرفع والنصب والخفض ، إذا كان منصر فاً ، وبدخله التنوين ،

ايضًا ؛ تُقُولُ : « هؤلاءِ شَعَرَاؤُكَ وَخَطَبَاؤُكَ » و « رايت شَعَرَاءَكَ وَخَطَبَاءَكَ» و «مررت بشعرائك وخطبائك » . وإنما صرفت ما لا ينصرف من هذا الضرب من الممدود ؛ لأنه مضاف إلى مكنى ، وكل مالا ينصرف إذا أَضفته ، أَو أَدخلته الأَلف واللام ،

(١) يعني بالمكنى هنا : الضمير ، وهو من إطلاقات الكوفيين ؛ فني شرح المفصل لابن يعيش ( ٨٤/٣ ) : « لا فرق بين المضمر والمكنى عند الكوفيين ، فهما من قبيل الأسماء المترادفة ، فممناهما واحد وإن اختلفا من جهة اللفظ . وأما البصريون فيقولون : المضمرات نوع من المكنيات ، فكل مضمر مكنى ، وليس كل مكنى مضمراً » . (٢) ينظر أبو الطيب الوشاء في كل ذلك إلى الخط ، وإلا فإنه في النطق بهمزة في الجميع ، مفسمومة أو مفتوحة أو مكسورة !

المملود .

Ŝ

وأما المقصور ، فلا يدخله رفع ولا نصب ولا خفض ، ويستوى فيه لفظ ذوات الواو والياء ، وينوّن ما كان منصرفاً ؛ نـحو قولك : « هَوَّى » و « رِضَى °') ، وما لم يكن منصرفاً فياؤه °' ساكنة ؛ وذلك يكون فيا كانت الياءُ فيه ً مزيدة ، كفِعْلَى وفَعْلَى وفَعْلَى وفَعالَىَ وفَعالَى وفَعالَى ، نـحو : « غَضَّبَنِی » و « ذَفْرَی » و « کُبری » و « سُکاری » و « حَبَاری » ، وفیا كان على مثال : أفعل ؛ نـحو : « أَعْشَى » و « أَعْمَى » ، فياءٌ هذا الضرب من المقصور غير منونة ، وياءُ المنصرف منونة . وجميعه في الكناية<sup>(٥)</sup> على صورة واحدة ؛ وذلك نـحو قولك : «هذا رضاك وهواك » و « أُردت رضاك » و « ملت إلى رضاك » . وكذلك :

(١) الصرف في مذهب المحققين من النحاة هو التنوين ، وقيل هو الجر والتنوين معاً (انظر الأشموني ٢٢٨/٣ ) . وهنا لا يمكن أن يدخل التنوين مع!لإضافة أو الألف واللام ، وعلى ذلك فإن الوشاء يقصد بكلمة : « انصرف » الجر وحده ، وإلى مثل هذا ذهب شيخه نفطويه ، فقال في كتابه المقصور ، والممدود ( ١٤١ أ) : « باب منه مفتوح الأول غير منصر ف ، فإذا أدخلت عليه الألف واللام انصر ف » كما قال كذلك ( ١٤١ب) : « و اعلم أن كل ما لا ينصر ف ، إذا أدخلت عليه الألف واللام و الإضافة انصر ف» . و لم ير د هذا فيها وقفت عليه من كتب النحو . (٢) في الأصل : «ببركة » وهو تحريف بدليل ما يأتى . وفي اللسان ( رقق)١١/٤/١٤ : « الرقة : الأرض التي نضب عنها الماء . والرقة البيضاء ، معروفة ،منه » . (٣) كتابة هذه الكلمة بالياء هو مذهب الكوفيين . أما البصريون فيكتبونها بالألف : رضا ؛ لأن أصلها الواو . انظر : المقصور لابن ولاد ٥٦ . (٤) المؤلف ينظر هنا إلى الخط لا إلى النطق ، فليس في النطق بالمقصور ياء ! (ه) في الأصل : « الكتابة » تصحيف . و انظر : المقصور لابن و لاد ١٦٤ .

والأنفعان تحو فولك : « الأنزواءُ » مصلير : انزوت الجلدة في النار بيتمبر و « الانبراءُ » مصدر : انبرى إِلَّىَّ من بين القوم ، و « الانكفاءُ » مصدر : انکنی نحوه ، أی مال . والافتعال<sup>(٤</sup>) <sub>نـحو</sub> قولك : « الادِّعاءُ » مصدر : ادَّعى ، و « الاقتفاءُ» مصدر : اقتنى أثره ، و « الاعتداءُ » مصدر : اعتدى . (١) يعني : « وإنما يمد الممدود لعلة » بدليل قوله بعد ذلك : « فإذا قصر رد إلى أصله » . وقال ابن ولاد فى المقصور والممدود ٥١٤ : « فإذا قصر الممدود فإنهم يحذفون زائدة كانت،فيه، ويردونه إلى الأصل ، وإن مدوا المقصور زادوا فيهمالم يكن2ف أصل الكلمة »كما قال ابن!لأنبارى فى حلية العقود ٢٤ : « مد المقصور رده إلى غير أصل فلم يجز ، بخلاف قصر الممدود » . (٢) ليس الكلام هنا وفيها يلي على إطلاقه ، بل لا بد من قيد أن يكون الفعل معتل اللام . (٣) في اللسان ( زوى ) ١٩/١٩ : « انزوت الجلدة في النار : تقبضت واجتمعت » . (٤) في الأصل : « الانفعال » وهو تحريف . وقد قال في الهامش : « لعله الافتعال » .

$$
- \hspace{0.1cm} \mathbf{t} \mathbf{t} \hspace{0.1cm} - \hspace{0.1cm}
$$

 $\mathcal{L} = \begin{bmatrix} 0 & 0 \\ 0 & 1 \end{bmatrix}$  $\frac{1}{2}$  ii  $\frac{1}{2}$  ii  $\frac{1}{2}$  ii  $\frac{1}{2}$  ii  $\frac{1}{2}$  ii  $\frac{1}{2}$  ii  $\frac{1}{2}$  ii  $\frac{1}{2}$ 

نحو ذلك .

إِلاَّ ثَلاثة أَحرف<sup>ٰ (٢</sup>) ، سمعت بالقصر ، وهي : « الأَدمى » و«شَعَبَى »

(۱) يقول حسان بن ثابت فی قصره ومده ( ديوانه بتحقيق وليد عرفات ق ۱/۳٤۱ ص ٤ . ٥ والمخصص ١١/١٦) : بكت عينى وحق لهســـا بكاهــــا وما يغني البــكاء و لا العويل وفي المخصص ١٨٠/١٥ : « والبكاء يمد ويقصر فن مده ذهب به مذهب الأصوات الممدودة ،ومن قصره جعله كالحزن ولم يذهب به مذهب الصوت» وانظر المقصور لابن ولاد  $.15Y51A$ (٢) العشراء : الناقة التي أتى عليها ً عشرة أشهر من وقت لقاحها . انظر المخصص ۱۶/۱۲ والمقصور لابن ولاد ۸۹ . (٣) هي في المخصص ١١٠/١٠ ستة وهي: الأربى والأدمى وشعبي وجنّيوجعبي وأرنى .

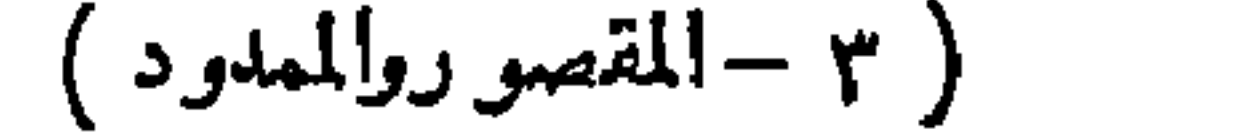

 $\gamma$   $\epsilon$   $-$ 

سخوه وسخاء ، ور دوه ور داء ویخوه ، و دوه و دواء .

وقد جاءَ في هذا وحده القصر ؛ فقالوا : « كوَّى » ، على لغة من

(۱) انظر : معجم ما استعجم ۱۲۷/۱ و معجم البلدان ۲۹۳/۳ . (۲) انظر : المنقوص والممدود للفراء ١٤ والمقصور لابن ولاد ١٤٩ – ١٥٠ . (٣) هو يعد ( ابن ) هنا من وزن ( فعل ) بكسر الفاء ، وهو وهم ، انظر لسان العرب  $. 9 \vee \wedge \wedge (G)$ 

(٤) في المنقوص للفراء ١٥: « وما كان جمعاً واحده مؤنثة ، مثل : شجرة وقصبة وحلفة وطرفة ، جمع بزيادة ألف فى آخره ، فهو ممدود يكتب بالألف » وانظر كذلك : المخصص ١١٠/١٠ والحقيقة أن فعلاء هنا ليست جمعًا ، وإنما هي اسم للجمع ، انظر : المخصص ٦٢/١٦ وفيه أن الحلفاء من الأغلاث اسم للجمع ، والشجراء جماعة الشجر وقيل موضعه ، والقصباء جماعة القصب ، وقيل منبت القصب .

(٥) في الأصل : « فعلة » بكسر الفاء ، والصواب من المنقوص للفراء ١٢ والمخصص  $\frac{1}{2}$   $\frac{1}{2}$   $\frac{1}{2}$   $\frac{1}{2}$   $\frac{1}{2}$   $\frac{1}{2}$   $\frac{1}{2}$
$\uparrow$   $\circ$   $-$ 

وحكى الفراء في « حُلَّى» و « لُحَّى» الضم ، سمعهما `` من الفصحاءِ كذلك<sup>™</sup>. ولا يجوز أن يقاس عليهما سائر ما فى بابهما ؛ لأَن المضموم من ذوات الياء ، جمعه بـضم أولـه ، والمكسور جمعه بكسر أوله .

وأما ذوات الواو ، فجمع المضموم منها والمكسور بالياءِ ؛ لأنه مردود إلى أصله ؛ فمن مضموم ذوات الواو : « عُرُوة » و « عُرَى » و « رُبُوة " » و « رُبَّى » و « قُوَّة » و « قُوَّى » . وقرأها بعضهم : ﴿ شديد القِوَى <sup>(٥)</sup> ﴾ بالکسر . ومن مکسورها : «کسوة » و «کُسَّی » و «رِشوة » و «رُشَّی » و « ذروة » و « ذُرًى » .

فمَّاما جمع المفتوح الأُّول ، فممدود كله على ما ذكرنا : « قَشْوَة »

(٤) فى لسان العرب ( ربا ) ١٩/١٩ : « والاختيار من اللغات ربوة ( بالضم ) لأنها أكثر اللغات ، والفتح لغة تميم » . (٥) سورة النجم ٥٣ / ٥ وقد نص الفراء على هذه القراءة فى المنقوص و الممدود ١٣ وهي كذلك فى المخصص ١٥ / ١١٠ والمقصور لابن ولاد ١٤٩ ولم أعثر عليها فى كتب القراءات و التفسير التي بين يدي !

و«قشَّاء» (') وهي : البحْربة ``) ، و « غَلْبوة » وهي : البعد `` و « غلاء »، و « حَظُوة » و « حِظاء » وهو السهم الصغير . فعلى هذه الأَحرف ، فأَجْرِ جميع ما فى الباب غيرَ واحد ؛ وهو : « قَرية » و « قُرى » ، جاءَ مقصوراً ً ولا يىقاس عليه <sup>(٤)</sup> .

 $-77 -$ 

(١) القشوة : قفة تجعل فيها المرأة طيبتها . انظر : لسان العرب ( قشا ) ٢٠/٤٤ . (٢) في الأصل : « الحوبة » وهو تحمريف . والحربة : الوعاء أو الغرارة انظر : لسان العرب (حرب) ١ /٥/ ٢٩٠. (٣) في الأصل : « النعل » و هو تحريف . وأنظر : لسان العرب ( غلا ) ٣٦٩/١٩. (٤) في المنقوص للفراء ١٣ : «ومن نادره قرية وقرى جاءت على غيرالقياس » وانظر المقصور لابن ولاد ١٠٢ ؛ ١٠٩. /١٣

اعلم أن كل اسم من ذوات الواو والياء ، فى أوله ميم ، مفتوحةً كانت أو مضمومةً ، فهو مقصور يكتب بالياءِ ؛ نـحو قولك في المفتوح: « المَقْضَى » `` و « المَرْمَى » و « المَثْوَى » . وفي المضموم : « المصطفى » و« المقتضى » و « المرتضى » . وكذلك في الشدد أيضاً ؛ نحو قولك : و مُلَقَّم » و « مُوقَّم » ، إلا أن يكون مهموزاً فكتابه بالأَلف، نـحو قولك : « جَزَّأَت » الشيء أَجزاءً ، فهو : « مُجزًّا » ، و « رَوَّأَت » في الأَمر ، أَي فكرت فيه ، فهو : « مُرَّةٌ ، ، و « رزّىء » الرجل في ماله ، فهو : «مُرزَّأ». وكل فعل لحقته الزيادة ، من ذوات الواو أم من ذوات الياءِ ، فهو بالياءِ ؛ نحو قولك : « أَدنى » من دنوت ، و « أَعلى » من علوت ، و« أُدعى » من دعوت ، و « أَقضى » من قضيت ، و « أسعى » [ من سعيت ]<sup>در</sup>؟ فتسوى بين ذوات الياءِ والواو مم الزيادة ، إلا أَن يكون مهموزاً ، فتكتبه بالألف نحو قولك : هو أوطأ جانباً ، وأطفأ نائرة ، وأردأ مذهباً ، وما أشبه ذلك من المهموز ، فقس عليه .

باب المقصور الذي يدرك بالقياس والعلامات

 $YY$   $-$ 

واعلم أن كل اسم مؤنث على مثال : « فَعْلَى » الذكر منه : «فَعْلَان»، فهو مقصور یکتیب بالیاءِ<sup>(۳</sup>) ؛ نـحو : « نشوان ونَشْوَى » و « سکران وسکری » ونـحوه .

(۱) مثله في المقصور لابن ولاد ۱٤۲ / ١٥ والمقصور لنفطويه ١٤٠ وفي المنقوص والمدود للفراء ٤ ( : « المقصى » بالصاد المهملة ! (٢) مابين المعقوفين ليس في الأصل ، وزدناه على طريقة المؤلف في الأفعال[لسابقة عليه . (٣) في المنقوص الفراء ١٥ : « وما كان من نعت الذكر على فعلان ، فالأنثى فيه مقصورة ، وتكتب باليام» .

$$
-\mathbf{Y}\mathbf{A}
$$

(١) يطلق اصطلاح « المنقوص » عند القدماء على « المقصور » ، و لذلك سمى الفر اء كتابه « المنقوص والممدود »، وهو يقصد: المقصور والممدود . وفيالمخصص لابن سيدة ١٥/٢٠٢: « ويقال للمقصور أيضاً منقوص ، فأما قصره فهو حبسه من الهمزة بعده ، وأما نقصه فنقصان الهمزة منه » .

(٢) في الأصل : « ونوات ونوى ودبات » ! و « الدبي » هو الجراد قبل أن يطير . انظر اللسان ( دبی ) ۲۷۲/۱۸ .

(٣) انظر المنقوص والممدود للفراء ١٦ وفي المقصور والممدود لابن ولاد ٥٦ أن « الربيثي من!لتر دد و التر يث » و انظرفيه أيضاً صفحة ٤٤١ / ١٤ .

بـالياء ، وبـعضه بـالأَلف ، وبـعضه بـالأَلف واليـاء ، وذلك نـحو قولك :

 $-14 -$ 

ر ۲ په ملي پوه او د سوالۍ کل د سوالۍ د کلو د د

<u>ing anggotang pagpala</u>

و « مشي » بالياءِ ؛ لأنه من ذوات الياء ؛ ألا ترى أن المستقبل : «يقضي» و « عضی » و « عشی » .

وقد يـجوز أن تكتب ذوات الواو بالياء ، وذوات الياء بالألف <sup>(٢)</sup>، فإِذَا أَشكل عليك الفعل ، فلم تـدر أمن ذوات الواو هو أم من ذوات الياءِ ، فاكتبه بالأَلف ؛ لأَن لام الفعل إِذا كان ما قبلها مفتوحاً فهي ألف (7) .

وإذا رأيت الفعل المستقبل مضموم الأول ، فاكتبه بالياء ، من

(١) في الأصل : « بالألف والواو » وهو تحريف . وفي عمدة الأدباء لأبي البركات بن الأنبارى ٩٢: « كتابة ذوات الياء بالألف سائغ حسن ، وكتابة ذوات الواو بالياء ممتنع غير سائغ » وهو مخالف لما يذكره الوشاء هنا! وأنظر كذلك المنقوص للفراء ١١ وفي المقصور لابن ولاد ٦ : « وزعمٍ قومٍ من أهل الكوفة أن ماكان من المقصور على ثلاثة أحرف ، وكان الحرف الأول مكسوراً أو مضموماً، فجائز أن يكتب بالياء وإن كان أصله الواو ،فتكتب : ضحى بالياء ، وأنت تقول : ضحوة ؛ لضمة أوله ، وتكتب : رضى بالياء ، وأنت تقول : الرضوان ، ككسرة أوله . وزعموا أن العرب تشي هذا النحو بالياء والواو جميعاً ؛ فلذلك أجازوا أن يكتب بالياء وبالألف على اللفظ . وأما أهل البصرة فيكتبون هذا بالألف ، إذ كان أصله الواو » .

(٢) يقول ابن الأنباري في عمدة الأدباء ٩٢ : « فإذا التبس عليك كلمة ولم تعلم أمن ذوات الواو هي أم من ذوات الياء ، فاكتبها بالألف . . . لأن كتابة الألف في اللفظ ألفاً في الخط هو الأصل ، وكتابتها ياء هو الفرع . والأصل هو التمسك بالأصل حتى يدل الدليل على نقل الأصل عنالأصل ، ولم يوجد دليل النقل عن الأصل فبقينا على حكم الأصل » . وفي المقصورة لابن ولاد ٦ : « وما كان من غير هذا ممـا لا يعرف أصله ، فاكتبه على اللفظ » .

$$
-\mathfrak{L}=\mathfrak{L}
$$

.<br>ذوات الواو والياء ، نحو : « يدعى » و « يغزى » و « يُشكى » ، وتـجوز

$$
\mathbf{r} = \mathbf{r} \cdot \mathbf{r}
$$

باب [الممدوداً ] المفتوح الأول

معصور

(١) زيادة ليست فى الأصل ، وزدناها قياساً على ما فى الباب التالى ، وماسيأتى بعد ذلك في بابنا هذا . (٢) في الأصل : « ما يتفق » و انظر عنو ان الباب التالي . (٣) انظر المنقوص والممدود للفراء ١٦. (٤) ما بين المعقوفين زيادة لازمة لتمام المعنى . (٥) ما بين المعقوفين ليس في الأصل ، وزدناه على طريقته . وفي المنقوص والممدود للفراء ١٧ : « و الثر اء في المسال : الكثر ة و اليسار ، ممسدود » . (٦) ما بين المعقوفين ساقط من الأصل ، وزدناه ليتم الكلام ، وهو فىالمقصور لابن ولاد ٩٤. (٧) في الأصل : « الثَّرى » تحريف . وفي حلية العقود ١١ : « الفنا » بالألف . (٨) انظر المقصور لابن ولاد ٨٢ . (۹) انظر المنقوص والممدود للفراء ۲۰ .

 $-5$ 

و « الوَلاء » من العتق ، ممدود ، و « الوَلَى » من المطر <sup>(2</sup>) ، مقصور . و « الفَتاء » من الشباب ؛ تقول : إنه لبيَّن الفَتاء ، ممدود ، و«الفَتَى» واحد الفتيان ، مقصور يكتب بالياءِ ؛ لأَن التثنية : فَتَيَانْ ْ قَالَ الشاعر في الممدود لا : فقد ذهب اللسذاذة والفتاءُ `` إذا عاش الفتى مائتين عاماً (١) في المنقوص و الممدود للفر اء ١٨: « الحلا على وجهين : كل ما اختليته بيدك من البقل، فذلك مقصور يكتب بالياء ، و الحلاء من الحلوة ممدود يكتب بالألف » و انظر المقصور لابن ولاد ۳۹. (٢) فى الأصل : « الجواء . . . والجوى » بالجيم ، وهو تصحيف ؛ لأنه يقال للرجل إذا خلا رأسه من الدم وجوفه من الطعام : قد خَوِيَ خَوِيَّ. انظر : المقصور لابن و لاد ٤٠ والمنقوص للفراء ١٨ (٣) بعده في المنقوص والمدود للفراء ٢٣ : « إذا خلطت تمرأ وزبيباً في إناء واحد قلت : هو فضي في جراب » وانظر المقصور لابن ولاد ٩٤. (٤) في الأصل:« من الطرف » وهو تحريف، صوابه من المنقوص للفراء١٢ والمقصور لابن ولاد ١٢٦ . (٥) انظر : المنقوص والممدود للفراء ١٧. (٢) والمقصور أيضاً ؛ فقد قصر الشاعر « الفتَّى » في أول البيت ، ومده في آخره . (۷) البیت للربیع بن ضبع الفزاری فی سیبویه والشنتمری ۱/۱٫۱ ونوادر القالی ۲۲۱ والمعمرين ١٠ وأمالى المرتضى ١/١٥٥ ؛ ١/٥٥م وخزانة الأدب ٣ / ٣٠٦ ؛ ٣٠٨ وشرح أدب الكاتب للجواليقي ٢٦٦ والاقتضاب ٣٦٩ والدرر اللوامع ١٠/١١ والمقصور لابن ولاد ٩٤ واللسان ( فتا ) ٢/٢٠ وسمط اللآلى ٢ / ٨٠٣ وينسب ليزيد بن ضبة في سيبويه والشنتمرى ١ /٢٩٣ وهو بلا نسبة في الصحاح (فتا) ١/١٥ ؛ ٢ والمقتضب ١٦٩/٢ ومجالس ثعلب ١/٥٧١ والمخصص ١/٣٨ ؛ ٥١/١٣٢ ؛ ١٣٧ / ١٠٦ ومقاييس اللغة ٤/٤/٤ وأدب الكاتب٥٢٢ وشروح سقط الزند ١٥٩١ والمنقوص للفراء ١٧ وشرح ابن يعيش للمفصل ٢١/٢ وفي بعض هده المصادر اختلاف في الرواية . وفي الأصل : « ستين عاماً » تحريف .

 $-52 -$ 

وجميع مامضي من هـذا المقصور يكتب بـاليـاء . ومن هذا الباب الممدود المفتوح الأَول ، ما له نظير من المقصور يكتب بالأَلف : « الرَّجاء » من الأَمل ، ممدود ، و « الرَّجا » جانب البشر (^) مقصور يكتب بالألف ؛ لأن التثنية : رَجَوَان<sup>(٢)</sup> .

و « النجاء » من السرعة ، ممدود ، و « النَّجا » ماألقيته عن الرجل

(١) لم ينحصصه في المقصور لابن ولاد ٢ه بجانب البئر ، بل قال : « الرجا و احد الأرجاء وهي الجوانب » وذلك هو الصواب لقوله تعالى : « والملك على أرجائها » . (٢) انظر المنقوص والممدود للفراء ١٦. (٣) في المنقوص للفراء ١٨ : « لأن العرب إذا أنثته تقول : كنا بعروته » وفي المقصور لابن و لاد ٨١ أن « العرا ما حول الدار و العسكر » .

(٤) ليس في المنقوص للفراء ١٨ إلا أنه يكتب بالألف ، على خلاف ما في المقصور لابن ولاد ١٢٢ الذي قال : « وكتابه بالياء ؛ لأنك إذا ثنيته قلت : نسيان » .

(٥) في المنقوص للفراء ١٩ : « النقا على وجهين . فأما نتى الرمل فمقصور يكتب بالياء و الألف جميعاً ؛ لأن من العرب من يثنيه بالياء و الواو جميعاً، فيقول: النقيان و النقوان، و الواو أكثر . والنقاء مصدر الشيء النَّق ؛تقول : غسل الثوب حتَّى ظهر نقاؤه » ونقله عنه في المقصور لاين ولاد ١٢٢.

من الأرض ، مقصور يكتب بالالف ؛ لان التثنية : مَلوَّانٌ `

(١) هذا قريب ممــا في المنقوص والممدود للفراء ٢٠: « والنجا ما أُلقيته عن الرجل من جلد أو غير ، أو لباس يقال: نجوت عنك كذا وكذا ، إذا ألقيته عنه » . والصواب ما ذكره ابن ولاد في المقصور ١٢٢ من قوله: « والنجا مقصور وهو ما ألقيته عن الرجل من اللباس، آو ما سلخته عن الشاة والبعير . وكتابه بالألف لأنه يقال: نجوت منه كذا وكذا ، أي ألقيته عنه » . وانظر المخصص ۱۵/۳/۱۶ . (٢) في المقصور لابن ولاد ٢٦ : « والجلا من الحلج يكتب بالألف لأنك تقول للأنثى : جلواء ، فأصله الواو » . (٣) انظر : المنقوص للفراء ٢١ والمقصور لابن ولاد ١١٥. (٤) في المنقوص والمدود للفراء ٢١ : « والصباء هو أن تقول : هو يصبو إلى اللهو صباء شديداً ، ممدود » . و انظر المقصور لابن ولاد ٧١ . (ه) الذي في المقصور لابن ولاد ٢٦ أن « الجداء الغناء ممدرد ، يقال : إن فلاناً لقليل الجداء عنك » غير أن فيه بعد ذلك ٩٣ : « يقال : إن فلاناً لقليل الجداء أي قليل النفع » . (٢) في المنقوص للفراء ٢١ : « الجدا مقصور يكتب بالألف ، إذا اجتداك الرجل » . (v) في المقصور لابن ولاد ٨٢ : « العفاء محو الأثر وما عفته الريح » . وانظر المنقوص للفراء ٢١ . (٨) انظر : المنقوص للفراء ٢١ والمقصور لابن ولاد ٨٢ .

 $-57 -$ 

 $\sqrt{2}$  $\mathbf{A}$ ا کو س **Contract Contract Contract Contract**  $\sim$   $\sim$   $\sim$ 

\* \* \*

(١) في المنقوص والممدود للفراء ٢٢ : « يأخذ المعزى » وقال ابن ولاد في المقصور والممدود ٨ : « هو داء يأخذ المعز في رءوسها إذا شمت بول الأروى ، ولا يكاد يكون في الضأن، يكتب بالألف ؛ لأن أصله الواو ؛ يقال : عنز أبواء وتيس آب » . وانظر : حلية العقود ٨ . (٢) أى تغير رأيي عما كان عليه . انظر : المقصور لابن ولاد ١٦ والمنقوص للفراء ٢٢ . (٣) بدا : واد قرب أيلة من ساحل البحر ، وقيل بوادى القرى ، وقيل بوادى عذرة قرب الشام . انظر : معجم البلدان ١/٢٥٦ ومعجم ما استعجم ١/٢٣٠ وأنظر كذلك :المنقوص للفراء ٢٢ والمقصور لابن ولاد ١٦ .

(٤) البيت لكثير عزة في ديوانه ق ١/٦٨ ص ٣٦٣ ولسان العرب ( بدا ) ١/٧٣ ومعجم ما استعجم ١/٢٣٠ وبلا نسبة فى معجم البلدان ١/٢٥٦ والمقصور لابن ولاد ١٦ .

$$
-\mathbf{W} - \mathbf{W}
$$

و « الصَّبَى» من الصَّبْوَة ، مقصور يكتب بالياء ؛ للكسرة فى أوله . قال الشاعر : فلولا التَّقْ بعد النَّهِي خَشْيَةَ الرَّدَى لعاصيتٌ في ترك الصّبي كلّ زاجر فاعرف ذلك .

(١) في الأصل : « الكباسة » وهو تصحيف . انظر : المقصور لابن ولاد ١٥٤م م وحلية العقود ٢٥ والمخصص ١١٢/١١. (٢) هذا هو عين ما في المنقوص للفراء ٢٢ وقال ابن السكيت إن الميني جوهر الزجاج مقصور يكتب بالياء ، والميناء بالمد هو الموضع الذي ترفأ إليه السفن . انظر : المقصور لابن ولاد ١١٣ – ١١٤ و ذهب الزبيدى إلى أن الموضع الذى تحط فيه السفن يقال له : مينا بالقصر ، وميناء بالمد ، وأن القصر فيه أكثر ، لأنه مشتقَّ من الونى وهو الفتور والسكون ، كأن السفن جرت حتّى قرت وسكنت هنالك ، فسمى مكان سكونها ( مينا ) و أن العرب تبنى مفعالا فيقصرون ويمدون . انظر لحن العوام ١٨ –١٩ .

$$
- 13 -
$$
\n
$$
- 13 -
$$
\nالذى    باب [ المل-و د ١٠] الفتوح الأول  
\nالذى  له نظبر من القصور  ، يتفق لفظ<sup>ا</sup>هما ، و يختلف مغيا<sup>ه</sup>ما  
\nوهو  على ثلاثة  أُوجه  : « الصَّفاء » من  صفاء  اللون  ، مدود  ، ومن  
\nصافيته الوُدَ ، مدود  أيضاً ، و « الصَّفَا » من الحجارة<sup>٠</sup> ، مقصور  يکتب بلاأَلف؛ لأَنٰ التثنية  : صَفَوَان <sup>٧</sup>

 $\sum_{i=1}^{n}$ بالياءِ

(١) ما بين المعقوفين زيادة قياساً على عناوين الأبواب الأخرى . (٢) وهو منها العريض الأملس . انظر المقصور لابن ولاد ٧١ . (٣) انظر : المنقوص والممدود للفراء ١٧. (٤) في المنقوص و الممدود للفر اء ١٧ : « و السناء المجد و التمر ف » . (ه) قال الفراء في المنقوص والممدود ١٩ : « يكتب بالألف وهو من الياء ، وذلك أن من العرب من لا يكاد يكتب مثل هذا بالياء ؛ لأن قبله ياء ؛ ألا ترى أن قولهم : زوايا وحظايا وحوايا ، يكتبن بالألف ، لمكان الياء ال<sub>ى</sub> قبلها » . وانظر كذلك : المقصور لابن ولاد ٣٢ . (٦) انظر المقصور لابن ولاد ٥ ٤ .

و « البَـراء » آخر ليلَة في الشهر <sup>(0</sup>) ، ممدود ، و « البَـراء » البـرىء من الشيء ، ممدود ، و « البَرَى » التراب ، مقصور يكتب بالياءِ <sup>(٢</sup>) . و «النَّـكاء»من الفـهم ، ممدود ، وأن يـكمل سنَّ الرجل ، ممدودأَيضاً ، و « اللَّّ كا » التبهاب النار ، مقصور يكتب بالأَلف ؛ لأَنه من ذكت تـذكو .  $\mathcal{L}^{(n)}$  .  $\mathcal{L}^{(n)}$ 

وراهن : اي ابتلاهن بدلك .

(١) كذا أيضاً في حلية العقود · ٤ وفي المقصور لابن و لاد ١٦ : « و البر اء مفتوح ممدو د لأول الشهر ، وهو تبرؤ القمر من الشمس » ! (٢) انظر : المنقوص والممدود للفراء ٢١ . (٣) يقال لتراب البئر . انظر : البئر لابن الأعرابي ٥٧ وهو أيضاً : ما سفت الريح عليلت من تراب وغيره . انظر : المقصور لابن ولاد ٢٠ . (٤) انظر : المنقوص للفراء ١٩ والمقصور لابن ولاد ٩١ . (ه) هذا خلاف ما في المقصور لابن ولاد ٩٢ : « والغراء الذي يغرى به ، ممسدود ، إذا كسرت أوله ، فإذا فتحت أوله قصرت فقلت : هو غراً ، وكتابه بالألف ؛ لأنك تقول : سرج مغرو وسهم مغرو . ومن أمتالهم : أدركنى ولو بأحد المغروين» . (٦) انظر : المنقوص للفراء ١٩. (٧) البيت لسحيم عبد بني الحسحاس في ديوانه ق ٢/١ ٤ ص ٢٤ ولسان العرب ( ورى ) ۲/۰/ والمقاييس ۲/۱۰ والمقصور لابن ولاد ۱۲۲ وفى الأصل : « عبد بنى الجساس » محريف .

$$
- 0 -
$$
  
\n
$$
- 10 -
$$
  
\nالنى له نظبر من القصور ، يتفق لفظاها ، ويختلف معنيا<sup>ه</sup>وا

  
\nوهو على ثلاثة أوجه : « اللِّحاء » قِشر المود ، مُلرو د ، والشاجرة بين  
\nالر جلين، مُلدود أَيضاً ، و« اللِّحَى » جمع لحية ، مقصور يكتب بالياءِ<sup>(7)</sup>

 $\mathbf{u}$  and  $\mathbf{f}$  and  $\mathbf{u}$  and  $\mathbf{u}$  and  $\mathbf{u}$  and  $\mathbf{u}$ 

قال الشاعر :

أَلا بِااسلمی بِاهندُ هندَ بنی بکر ﴿ وَإِن كان حَيَّاناً عِدَّى آخِرَ الدَّهْرِ ``

 $\mathcal{V}_\mathbf{r}$  $\boldsymbol{\mathcal{L}}$ 

(١) في الأصل : « و المكسور » بزيادة الواو ! (٢) انظر : المنقوص للفراء ٢١ والمقصور لابن ولاد ١٠٩. (٣) انظر لهــذه المعانى : المقصور لابن ولاد ٨٢ – ٨٣ وحلبة العقود ٢١ وفى اللسان ( عدى ) ٢٦٢/١٩ « يقال : هؤلاء قوم عدى مقصور ، يكون للأعداء وللغرباء » . (٤) انظر كذلك المنقوص والممدود للفراء ٢٢ ففيه : « يكتب بالباء وإن كان أصله الواو ، للكسرة التي في أوله » وراجع المقصور لابن ولاد ٣٦ . (ه) البيت للأخطل في ديوانه ص ١٥٠ ولسان العرب (عدى ) ١٩/١٢٦ .

$$
\hspace{0.1cm} \dots \hspace{0.1cm} \circ \hspace{0.1cm} \cdot \hspace{0.1cm} \dots
$$

(١) في الأصل : « و المكسور » بزيادة الواو ! (٢) في المنقوص والممدود للفراء ١٦ كذلك : « باب الممدود والمقصور ، ممـا تتفق كتابته فيشكل » . ولست أدرى : كيف يتفقان في الخط ، وأحدهما بالألف والآخر باليا. ؟ إلا على مذهب كتابة المقصور كله بالألف ! (٣) في الأصل : «وجهين الأكثر » وهو نحريف . (٤) في المقصور لابن ولاد ٦٧ : « والشوى أيضاً مقصور : ما أخطأ المقتل ، يقال : رماه فأشواه » . (٥) البيت بلا نسبة في اللسان ( شوا ) ١٧٩/١٩ وجمهرة اللغة ٣٠/٣٠ وتاج العروس (شوى ) ٣٠٤/١٠ والمخصص ١٦٦/١ ومقاييس اللغة ٢٢٤/٢ وفي الأصل : « إلى جير آنها » تصحيف . (٦) انظر : المقصور لابن ولاد ٥٣ . (۷) قيل إنه ترخيم للكروان ، وقيل إن كرى اسم له ، وكروان اسم آخر . انظر فى ذلك : كتاب الأمثال لمؤرج السدو سي ٩٥ و حلية العقود ١٢ .

 $\circ$   $\check{r}$   $-$ 

 $\mathcal{L}$ adh i

 $\bullet$  .

(١) في المقصور لابن ولاد ٦٩ أنه يكتب بالألف ، إذ يقول : « وشفا قمير : بقية القمر ، يكتب بالألف ؛ لأنك إذا ثنيته قلت : شفوان » . (٢) لعلها : عدم موافقة الطعام ؛ في اللسان ( جوى ) ١٧١/١٧١ : « الجوى : كل داء يأخذ في البطن لا يستمر أ معه الطعام » . (٣) البيت في مقطوعة من ستة أبيات بلا نسبة في حلبة الكميت للنواجي ( القاهرة ١٢٩٩هـ) ه ۳۲ و هو في خمسة أبيات بلانسية كذلك في الكشكول للعاملي ( الفاهرة ۱۹۶۱ م ) ۲۷۱/۲ وشرح القاموس لابن الطيب الفاسي ( رسالة دكتوراه بجامعة الأزهر ) ١ /٩٦ .

$$
\hspace{0.1cm} - \hspace{0.1cm} \circ \xi \hspace{0.1cm} - \hspace{0.1cm}
$$

(١) انظر : المنقوص للفراء ٢٩ والمقصور لابن ولاد ٢٧ والمخصص لابن سبدة ١٢/١٦ . (٢) في المقصور لابن ولاد ٨٠ : « الظمى <sup>س</sup>مرة في الشفتين مقصور غير مهموز ، يكتب بالياء ، يقال : رمح أظمى إذا كان أسمس ، ويقال : امرأة ظمياء بينة الظمى ، أى سمــراء الشفتين » و لكن انظر : المنقوص و الممدو د للفر اء ٢٩ .

(٣) في المقصور لابن ولاد ٥٠ : « الذرا مقصور غير مهموز ، كل ما تذريت به من شجرة أو حائط أو ما أشبهه . ومنه فولهم : فلان فى ذرا فلان ، أى فى ناحيته . وكتابه بالألف ، وأجاز الفراء كتابه بالألف والياء حميعاً » . وانظر : المنقوص والممدود للفراء ٢٩ .

(٤) في المنقوص والممدود للفراء ٢٩ : « والملي من الأرض بغير همز ، مقصور يكتب بالياء » . وعلق عليه العلامة الميمني في الهامش بقوله : « غير ه : بالألف ، و لعل ما هنا تصحيف »! (٥) في الأصل : « الطير » وهو تحريف . وفي المخصص ١١/١٠ : « الحمأ : الطين المتغير ، اسم لجمع حمأة ، وليس بجمع ؛ لأن فعلة لا تكسر على فعل» . وانظر المقصور لابن ولاد ٣٧ . (٦) انظر : المنقوص والممدود للفراء ٣٠ .

$$
\begin{array}{c} \text{---} \\ \text{---} \end{array}
$$

حَجَاة .

(١) انظر : المنقوص للفراء ٢٩ والمقصور لابن ولاد ٤١ . (٢) في الأصل : « يلتفح » والتصويب من المنقوص للفراء ٣٠ ففيه : « والحجا مقصور جمع حجاة ، وهي التي تنتفخ في الماء إذا قطرت فيه القطرة ، يكتب بالألف » وأنظر كذلك المقصور لابن ولاد ٣٧ وحلية العقود ١٠. (٣) ما بين المعقوفين زيادة يقتضيها السياق ، وهي في المنقوص و الممدود للفر اء ٢٨ و المقصور لابن ولاد ٧٢ وحلية العقود ٢٠ . (٤) في المقصور لابن ولاد ٧٢ : « والصدى الصوت الذى يجيبك عند شط نهر أو جبل وفي بيت خال » . (ه) في المقصور لابن ولاد ٧٣ : « ويقال هوصدى مال إذا كان حسن القيام عليه » وفي حلية العقود ١٠ : «ولا يستعمل إلا بالإضافة » . (٦) في حلية العقود ٩ : « بدن الميت » . (v) البيت لمجنون ليلي في ديوانه ص ٣٠٢ بر وايه : « عليها جنازتى . . . يا حاملي » .

 $-01 -$ فهذا مختصر فيه للمتعلم بُلْغَة ، وقليل من كثير فيه متعة ، فافهمه<br>وتـدبَّر معانيـه ، تـوضح لك أَوائله عن مجمل ما فيه ، إِن شاءَ الله ، وبـه القوة تعالى .

تـم المختصر بـحمد الله وعونـه ، والصلاة على سيد المرسلين ، محمد

وآله وصحبه آمين .

\* \* \*

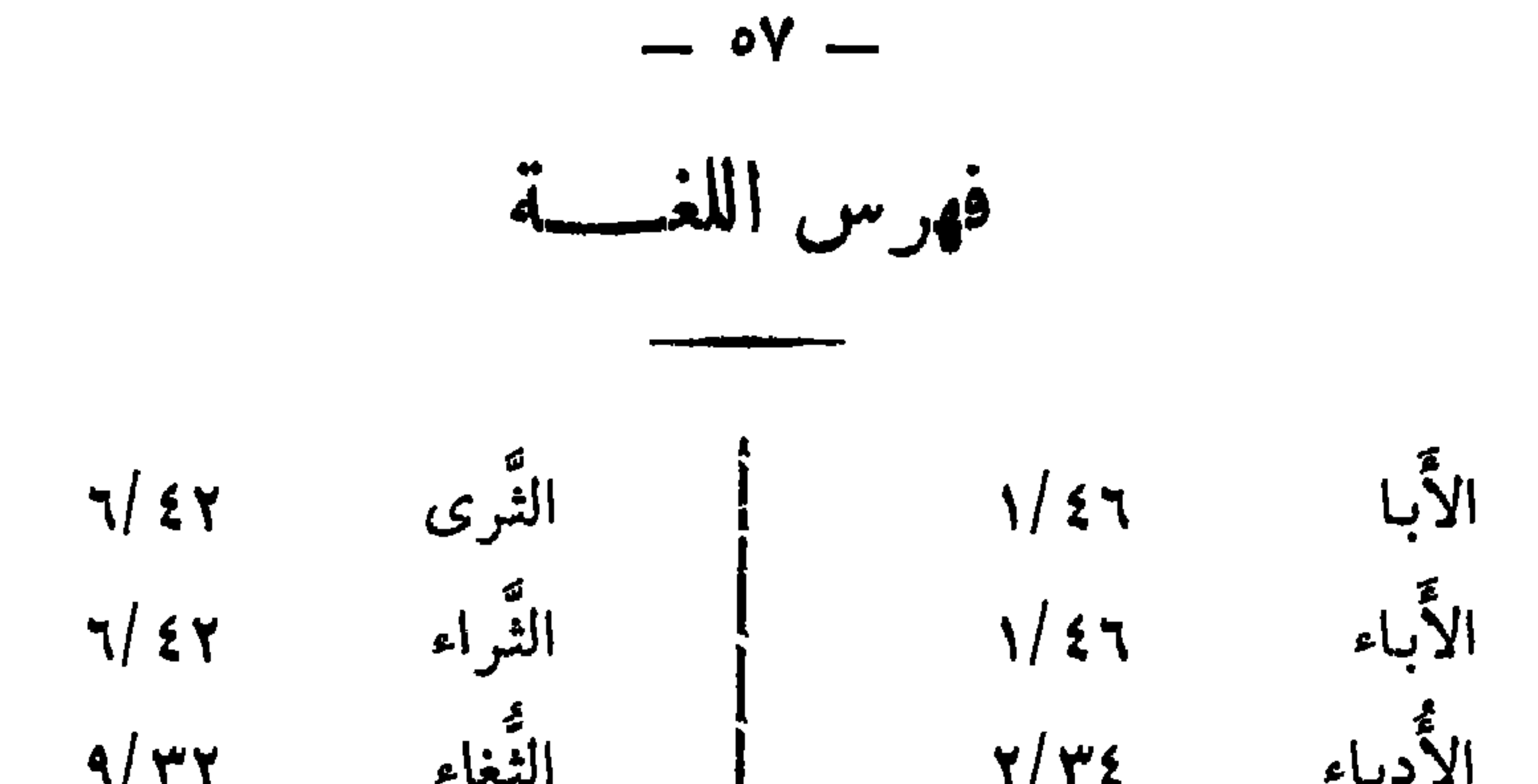

 $\bullet$ 

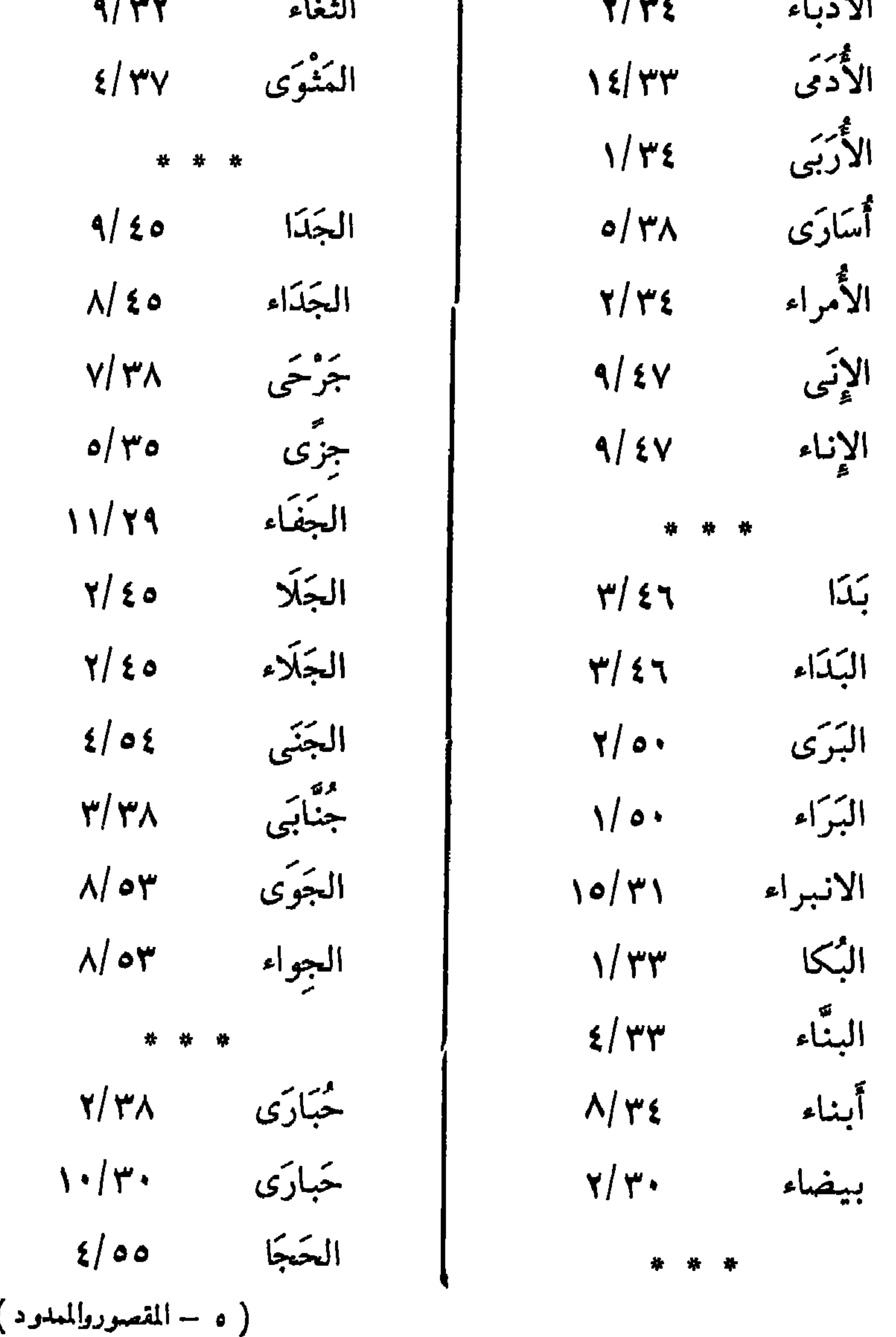

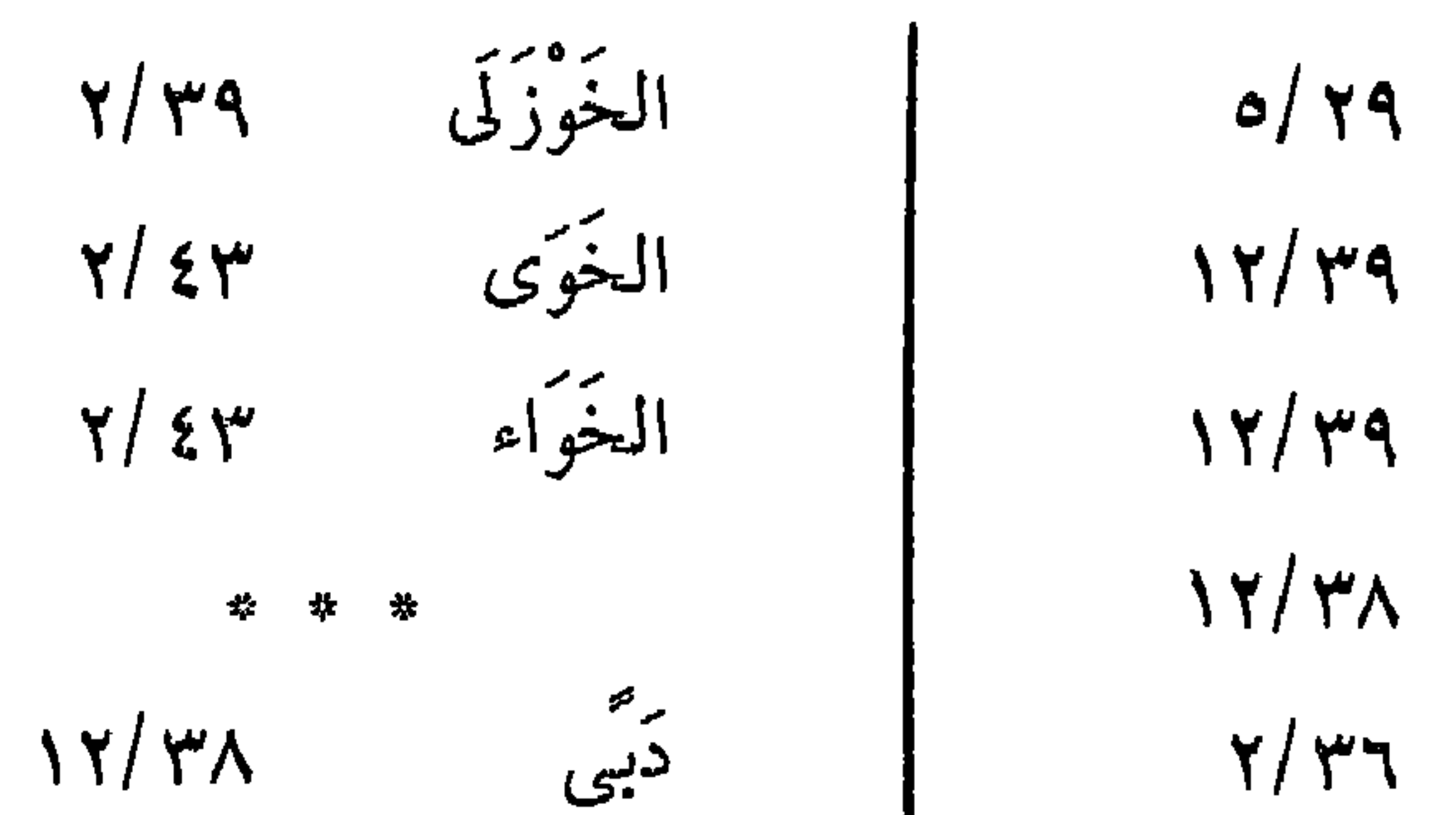

 $-$  0  $\wedge$  -

 $\sigma/\gamma$  $\gamma \gamma / \gamma$ 

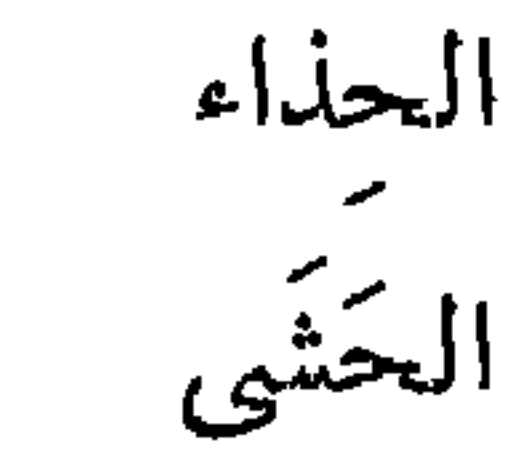

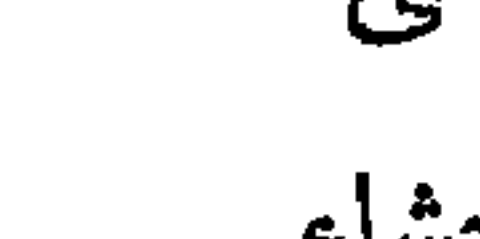

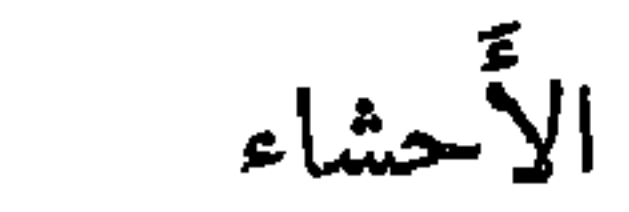

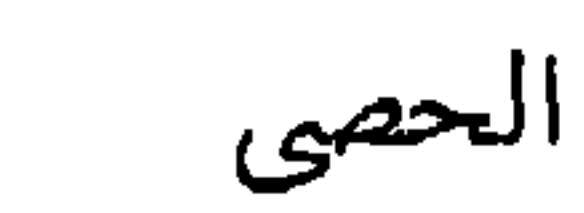

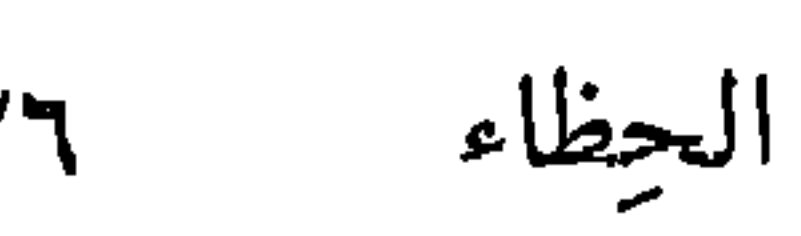

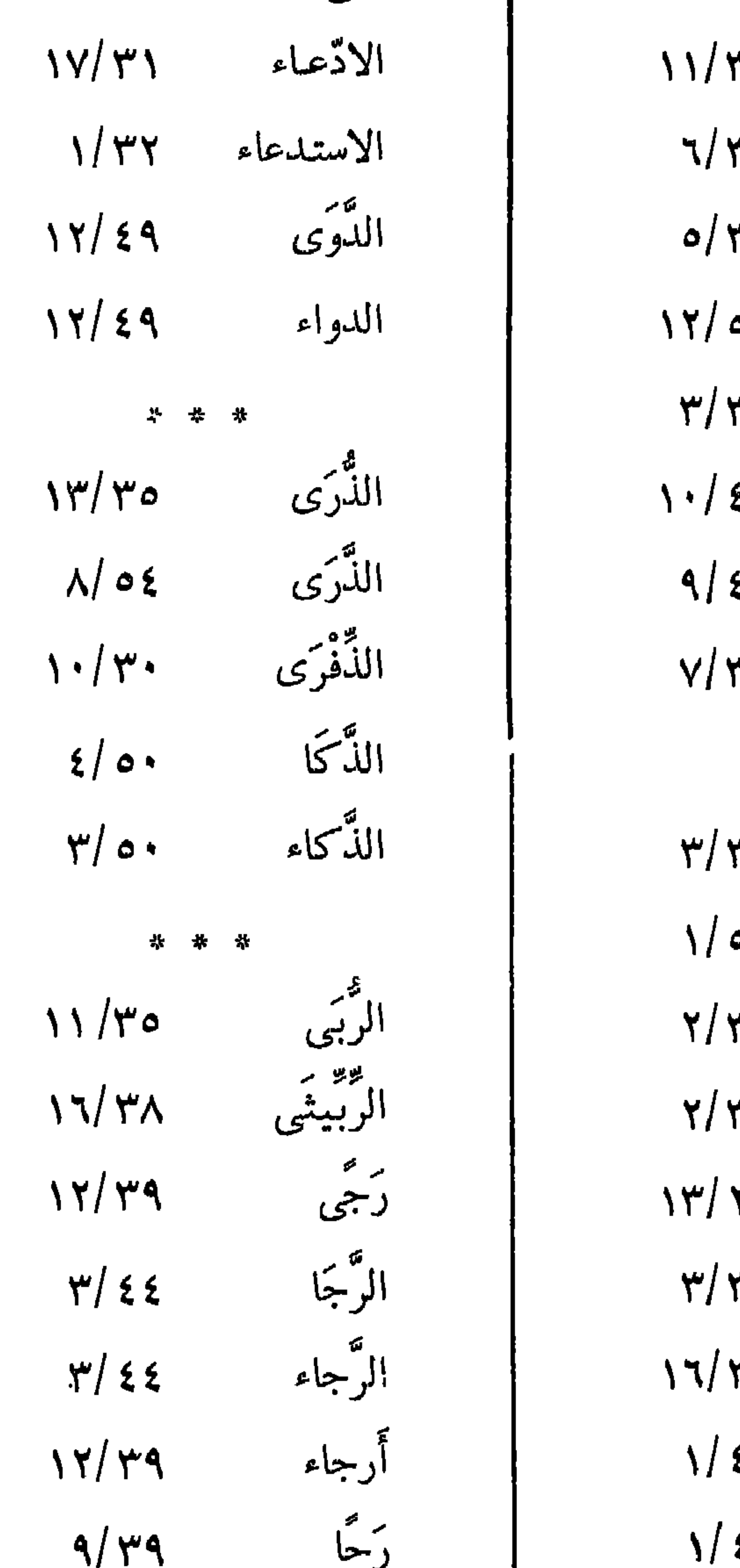

الحَلْفاء  $\frac{1}{2}$ الحلي ە" الجلى ۳٥, الحَمَا ع ہ الحوارى ۳۸ الحيا ٤٩ الحَيَاء  $53$ أحياء ٣٤

\* 차 ₩

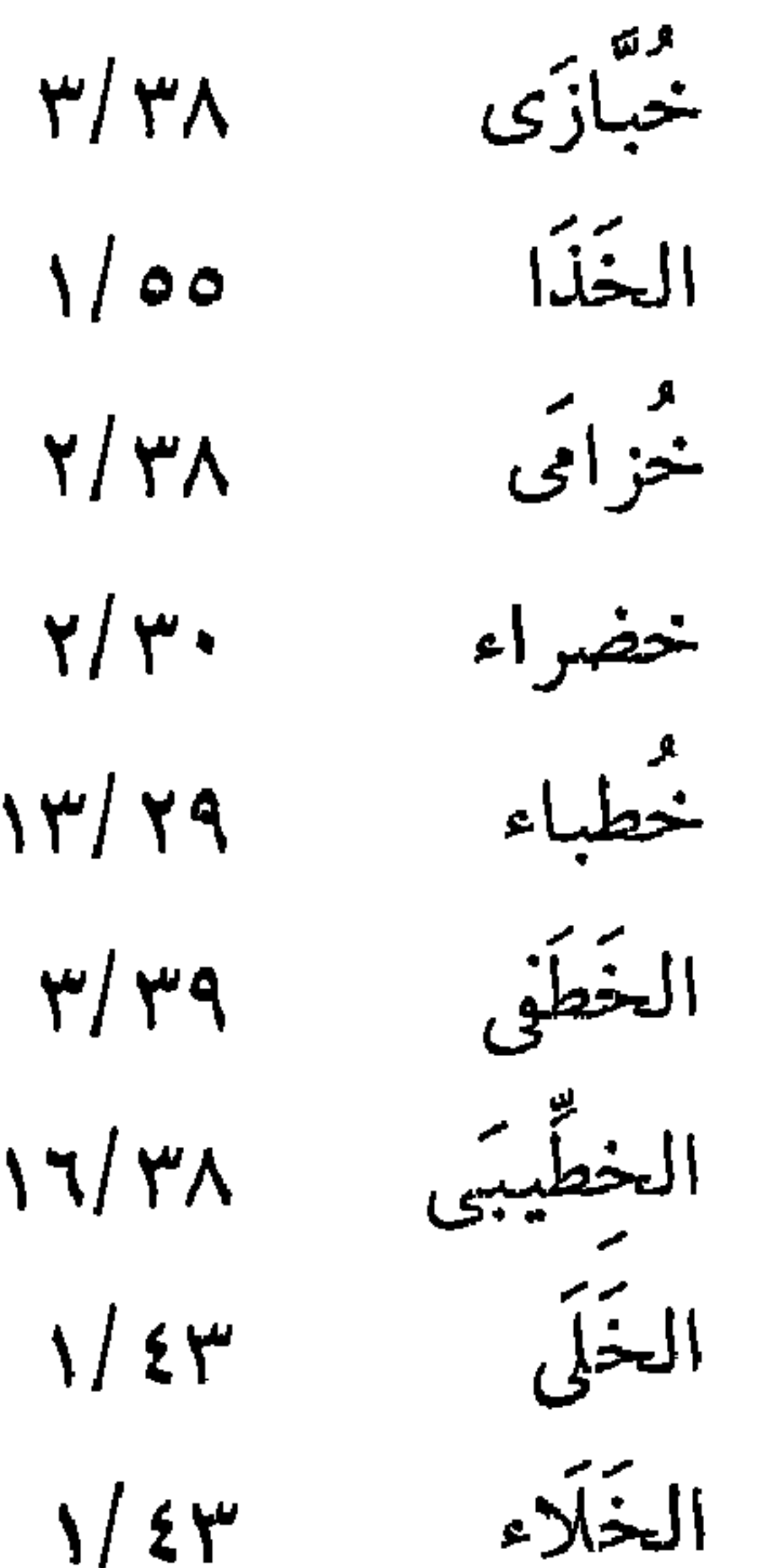

| \n $\gamma/\gamma$ ?\n | \n $\gamma/\gamma$ ?\n | \n $\gamma/\gamma$ ?\n | \n $\gamma/\gamma$ ?\n | \n $\gamma/\gamma$ ?\n | \n $\gamma/\gamma$ ?\n | \n $\gamma/\gamma$ ?\n | \n $\gamma/\gamma$ ?\n | \n $\gamma/\gamma$ ?\n | \n $\gamma/\gamma$ ?\n | \n $\gamma/\gamma$ ?\n | \n $\gamma/\gamma$ ?\n | \n $\gamma/\gamma$ ?\n | \n $\gamma/\gamma$ ?\n | \n $\gamma/\gamma$ ?\n | \n $\gamma/\gamma$ ?\n | \n $\gamma/\gamma$ ?\n | \n $\gamma/\gamma$ ?\n | \n $\gamma/\gamma$ ?\n | \n $\gamma/\gamma$ ?\n | \n $\gamma/\gamma$ ?\n | \n $\gamma/\gamma$ ?\n | \n $\gamma/\gamma$ ?\n | \n $\gamma/\gamma$ ?\n | \n $\gamma/\gamma$ ?\n | \n $\gamma/\gamma$ ?\n | \n $\gamma/\gamma$ ?\n | \n $\gamma/\gamma$ ?\n | \n $\gamma/\gamma$ ?\n | \n $\gamma/\gamma$ ?\n | \n $\gamma/\gamma$ ?\n | \n $\gamma/\gamma$ ?\n | \n $\gamma/\gamma$ ?\n | \n $\gamma/\gamma$ ?\n | \n $\gamma/\gamma$ ?\n | \n $\gamma/\gamma$ ?\n | \n $\gamma/\gamma$ ?\n | \n $\gamma/\gamma$ ?\n | \n $\gamma/\gamma$ ?\n | \n $\gamma/\gamma$ ?\n |
|------------------------|------------------------|------------------------|------------------------|------------------------|------------------------|------------------------|------------------------|------------------------|------------------------|------------------------|------------------------|------------------------|------------------------|------------------------|------------------------|------------------------|------------------------|------------------------|------------------------|------------------------|------------------------|------------------------|------------------------|------------------------|------------------------|------------------------|------------------------|------------------------|------------------------|------------------------|------------------------|------------------------|------------------------|------------------------|------------------------|------------------------|------------------------|------------------------|------------------------|
|------------------------|------------------------|------------------------|------------------------|------------------------|------------------------|------------------------|------------------------|------------------------|------------------------|------------------------|------------------------|------------------------|------------------------|------------------------|------------------------|------------------------|------------------------|------------------------|------------------------|------------------------|------------------------|------------------------|------------------------|------------------------|------------------------|------------------------|------------------------|------------------------|------------------------|------------------------|------------------------|------------------------|------------------------|------------------------|------------------------|------------------------|------------------------|------------------------|------------------------|

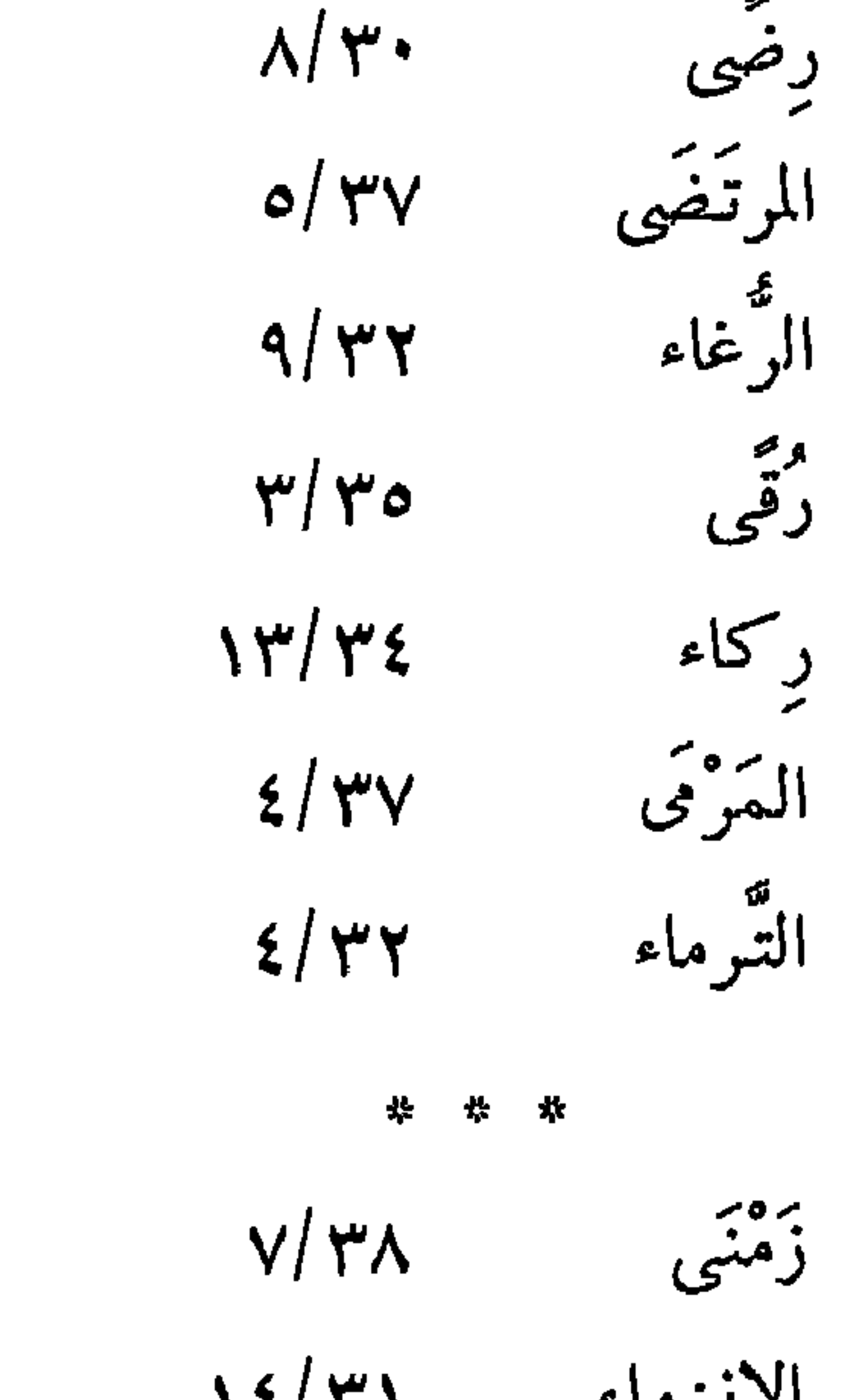

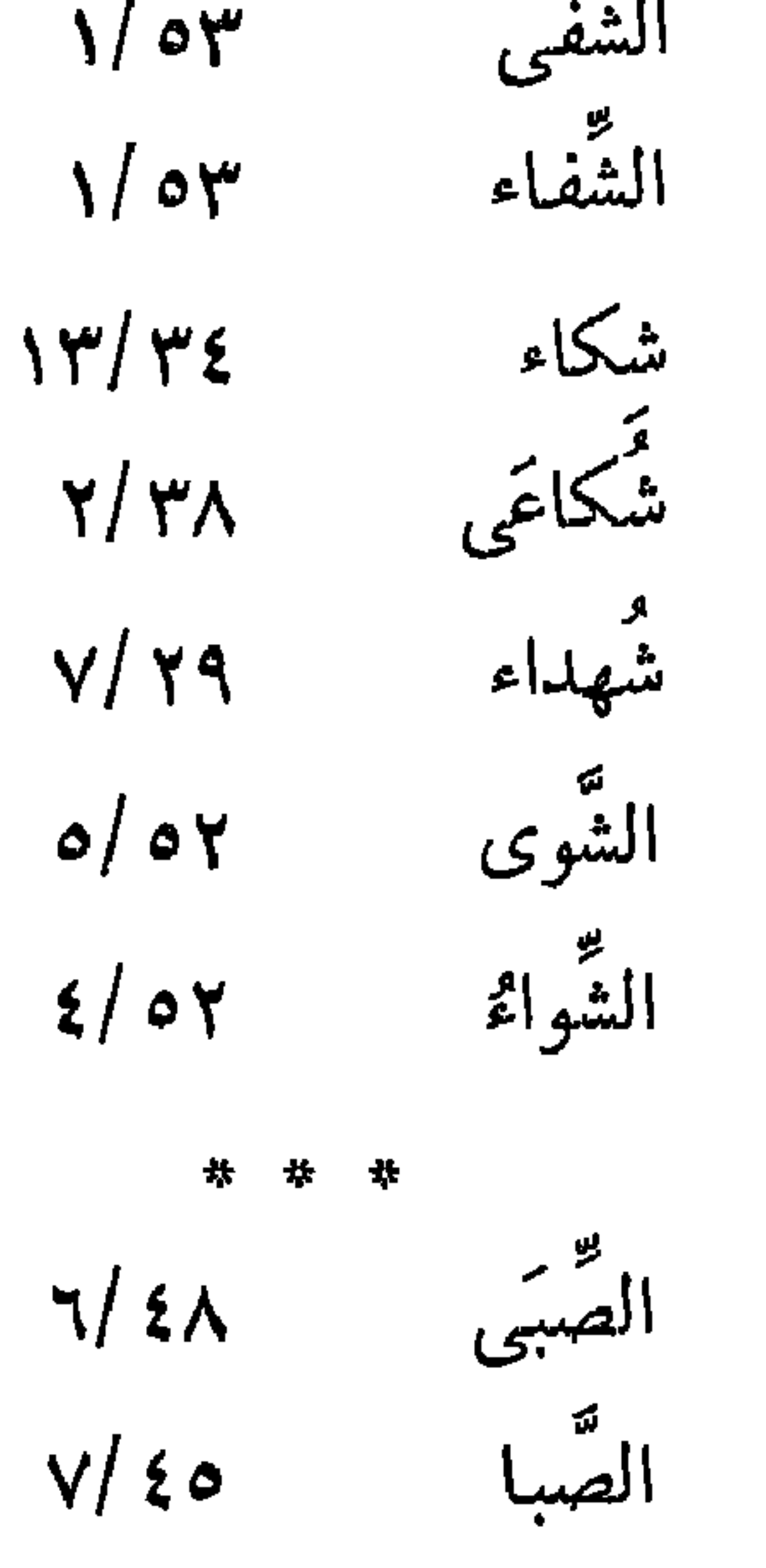

| 1/ $\xi$ 0 | 16.1 |
|------------|------|
| 0/ $\xi$ A | 11   |
| 0/ $\xi$ A | 11   |
| 1/00       | 13   |
| 2/100      | 11   |
| 3/100      | 11   |
| 4/100      | 11   |
| 5/100      | 11   |
| 6/00       | 11   |
| 7/101      | 11   |
| 8/101      | 11   |
| 9/00       | 11   |
| 1/102      | 11   |
| 1/103      | 11   |
| 1/104      | 11   |
| 1/105      | 11   |
| 1/106      | 11   |
| 1/107      | 11   |
| 1/108      | 11   |
| 1/109      | 11   |
| 1/100      | 11   |
| 1/101      | 11   |
| 1/102      | 11   |
| 1/103      | 11   |
| 1/104      | 11   |
| 1/105      | 11   |
| 1/101      | 11   |
| 1/101      | 11   |
| 1/102      | 11   |

 $\mathbf{v}$  $\sim$  and

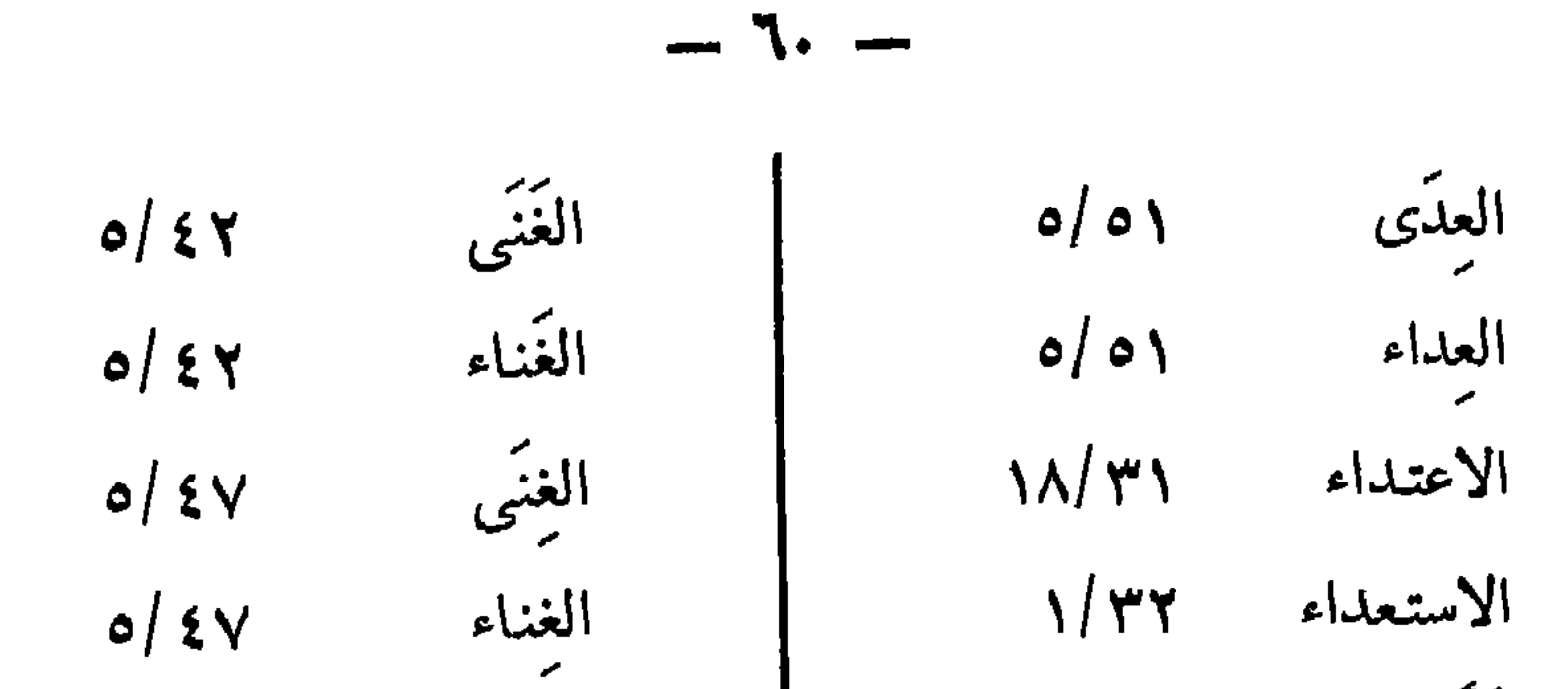

 $\Delta_{\rm{eff}}$ 

 $\frac{1}{\sqrt{2}}$ 

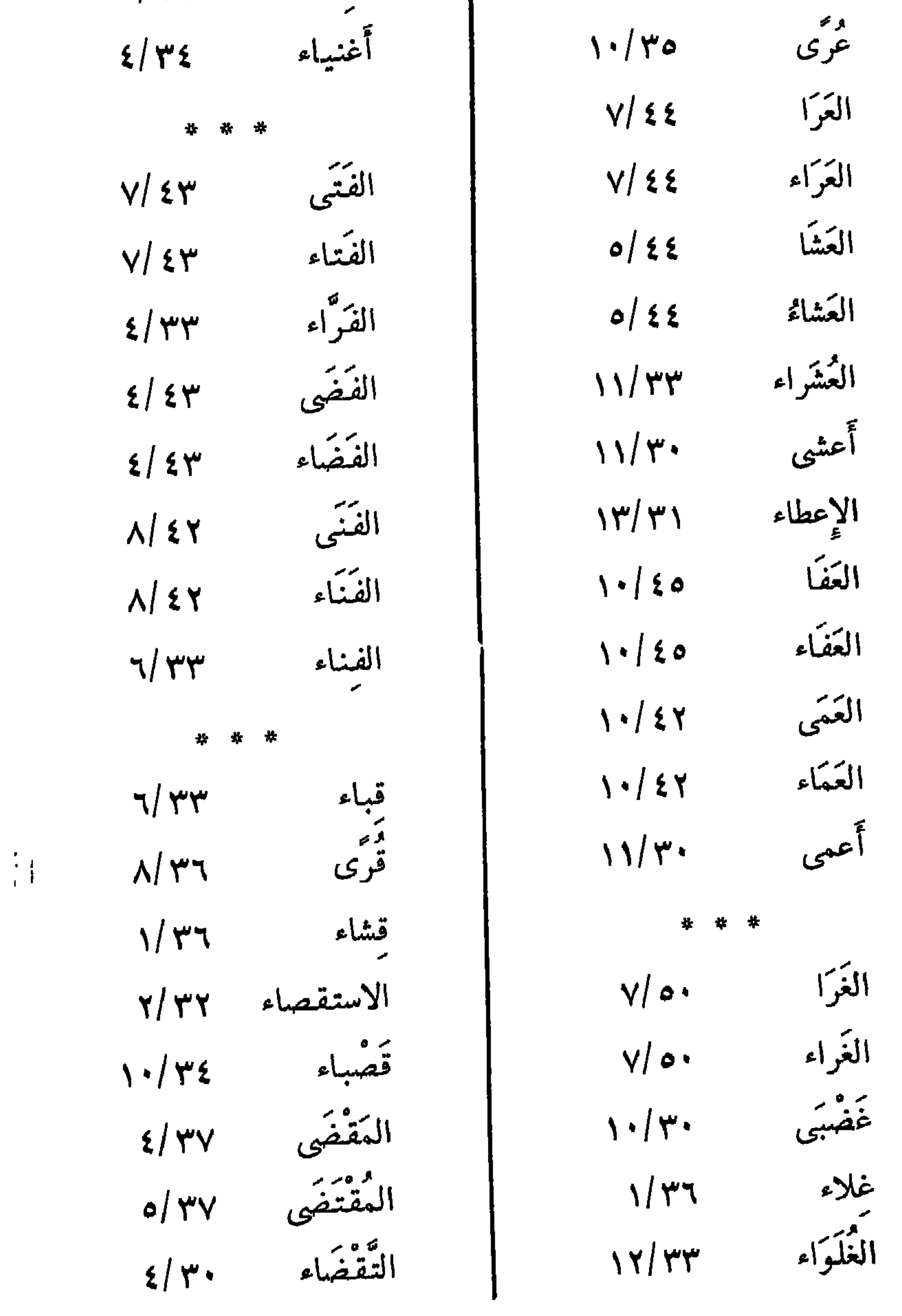

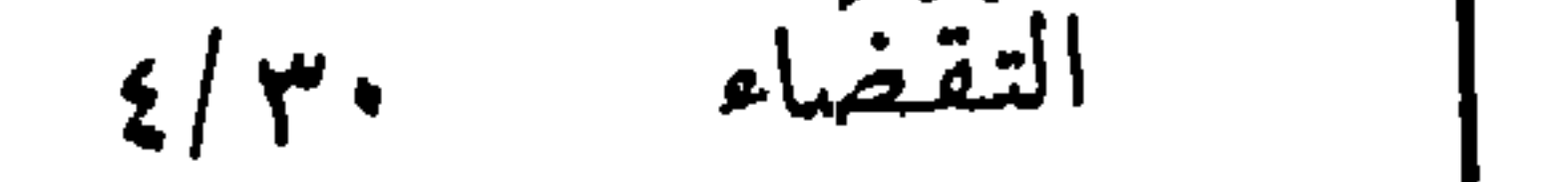

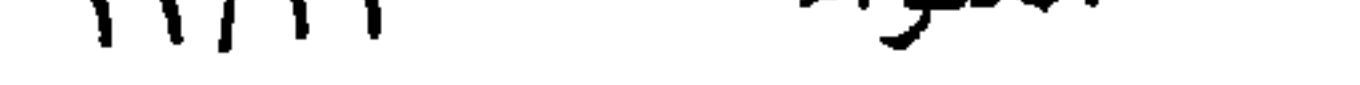

 $-11 -$ قَطاً كوى<br>كواء<br>كواء  $\gamma \cdot / \gamma \wedge$  $\frac{1}{2}$ قفاً  $9/14$  $\gamma$   $\gamma$  /  $\gamma$  2  $\sqrt{\gamma}$ الاقتفاء اللَّحَی<br>اللَّعَاء أقفاء  $\sigma/\Upsilon$  $V/\Upsilon$  $\frac{1}{2}$ المقْلَى  $\sqrt{2}$ و<br>لیحی<br>ملقی المقلاء<br>قنا  $\eta/\gamma$  $\sqrt{2}$  $\forall y$  $\mathbf{N}$  +  $\mathbf{N}$ الإلقاء<br>اللَّوَى  $\gamma \gamma / \gamma \gamma$ القيهقرى  $Y/Y$  $V/\xi V$ قوى<br>كويى<br>قوى  $\gamma/\gamma$ اللواء  $V/\xi V$  $11/r0$ اللّوى  $\gamma$  $\frac{1}{N}$ \* \*  $\ast$  $\pmb{\psi}$ الكب<br>الكباء<br>كبرى<br>كبرى  $\frac{1}{2}$ و م<br>ملکی  $2/\gamma$  $\frac{1}{2}$ بره بر<br>موضى  $V/Y'$  $\gamma \cdot / \gamma \cdot$ التمشاء  $2/\gamma\gamma$ 

 $\tilde{\mathcal{F}}$ 

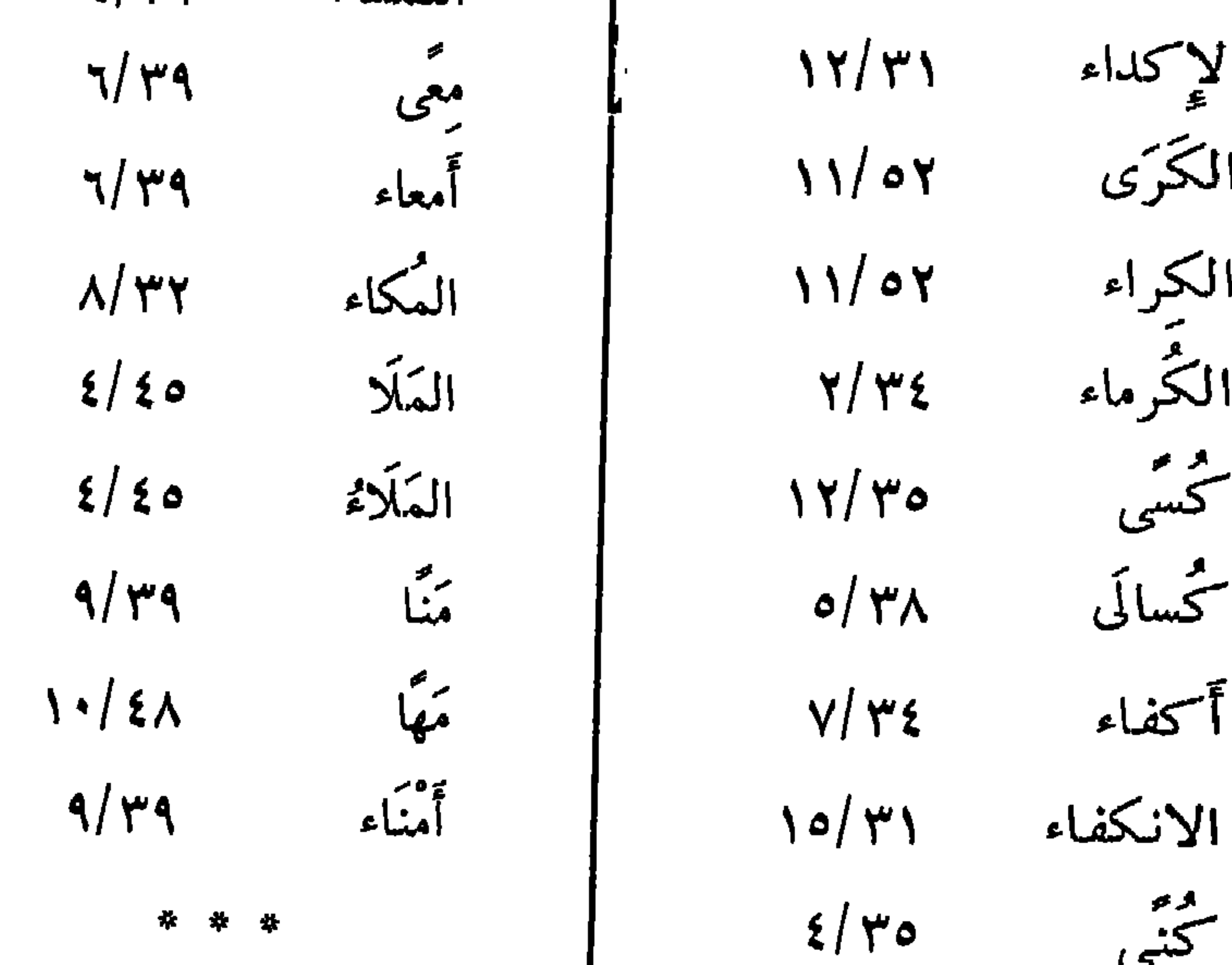

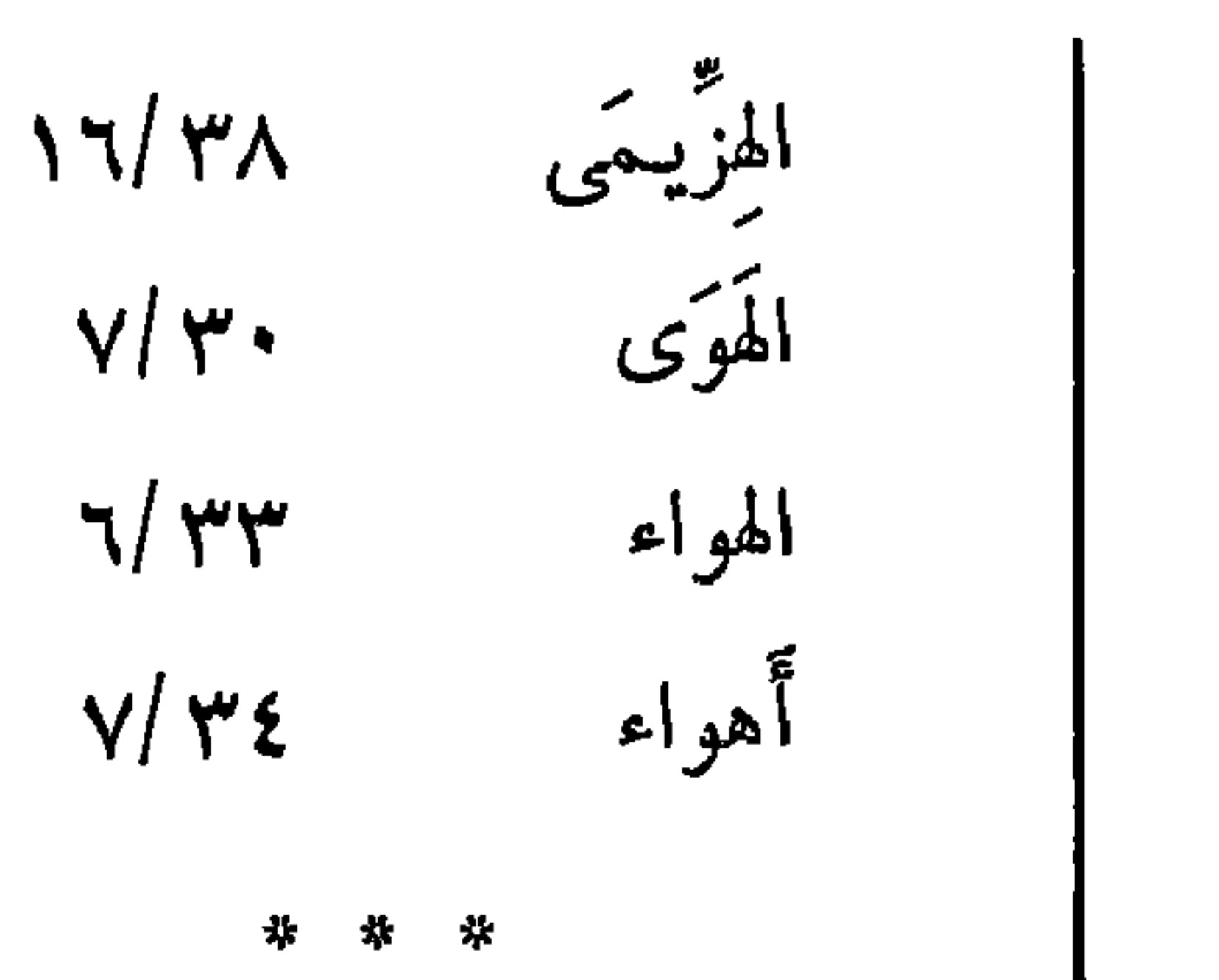

 $-11 -$ 

النجا  $14/55$ النجاء  $\gamma \gamma / 22$ الندى  $Y/\sqrt{2}V$ النداء  $Y/\xi V$ ر<br>ندی  $7/49$ 

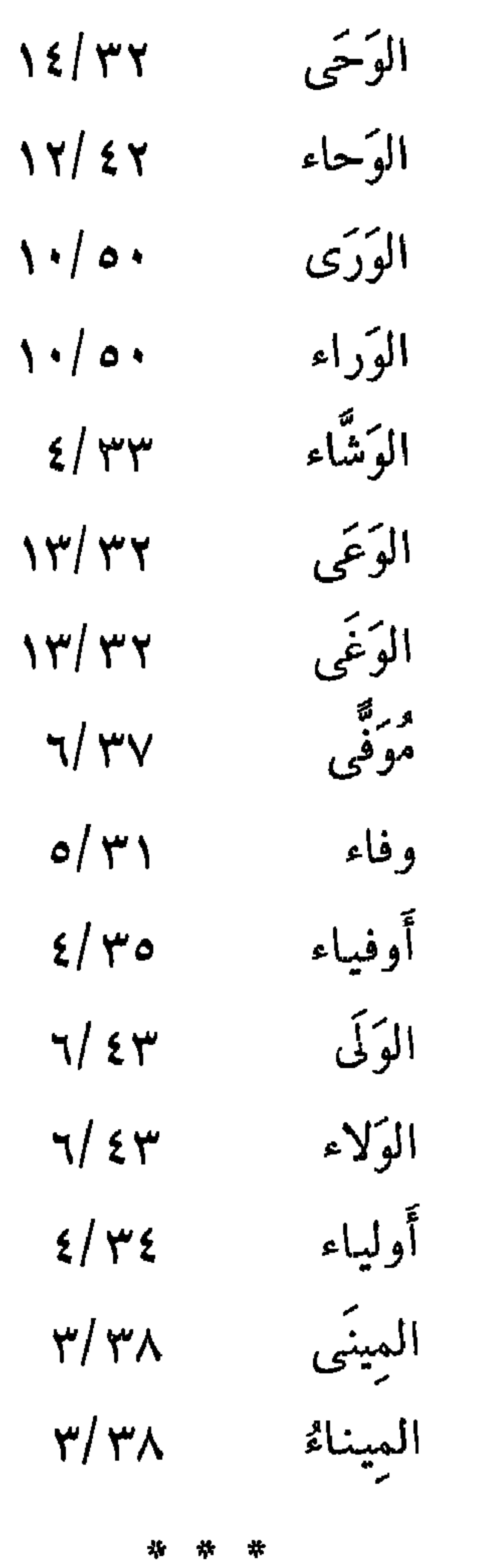

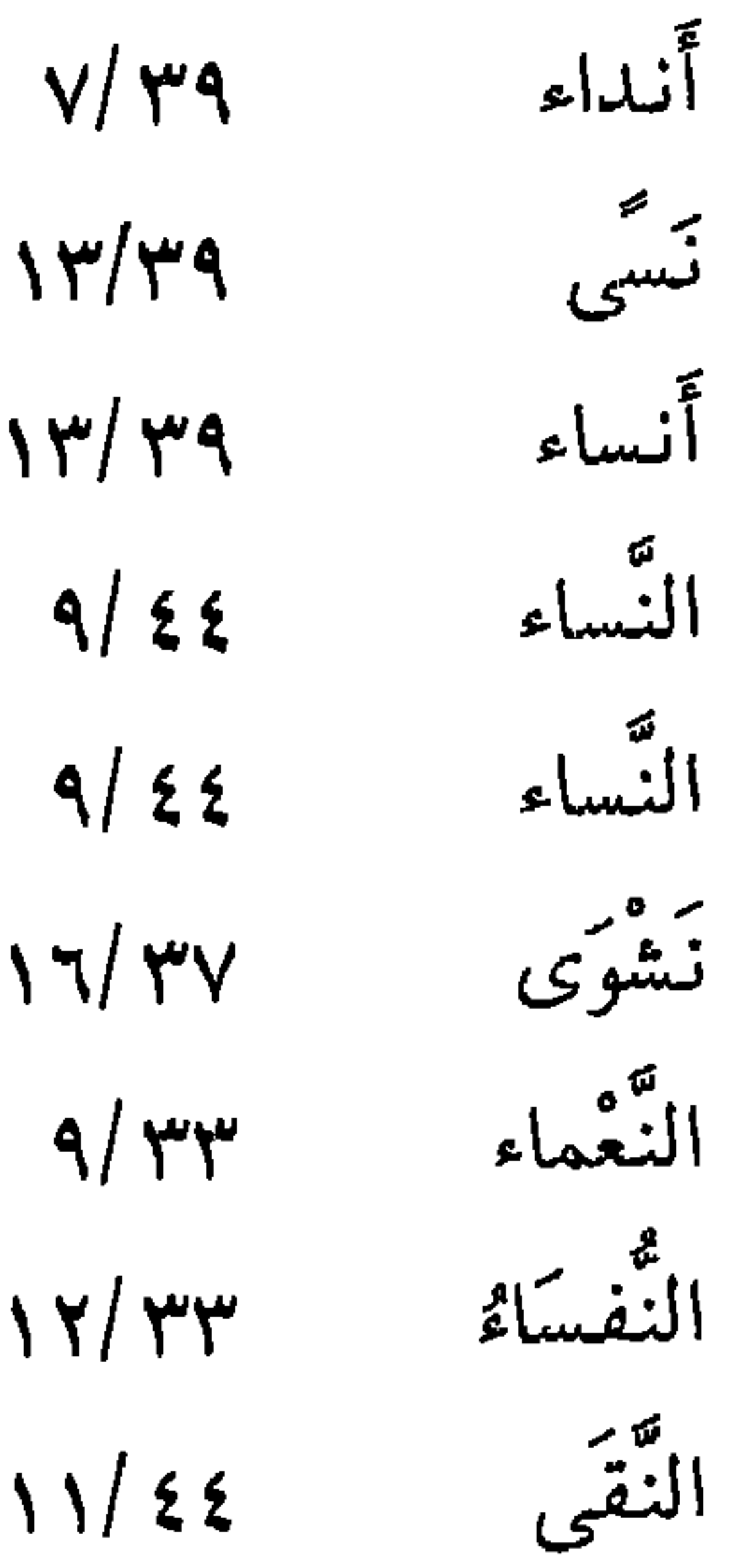

النقاء<br>النوى<br>النواء  $\frac{1}{2}$  $\frac{1177}{100}$  $\frac{1}{2}$ \* \* المعهَّدَى ٧٤٧<br>المهْدَاء ٧٥/١٣

 $-71 -$ فهرس الأبيات

وافو الربيع بن ضبع الفزارى ١٠/٤٣ والفتائح

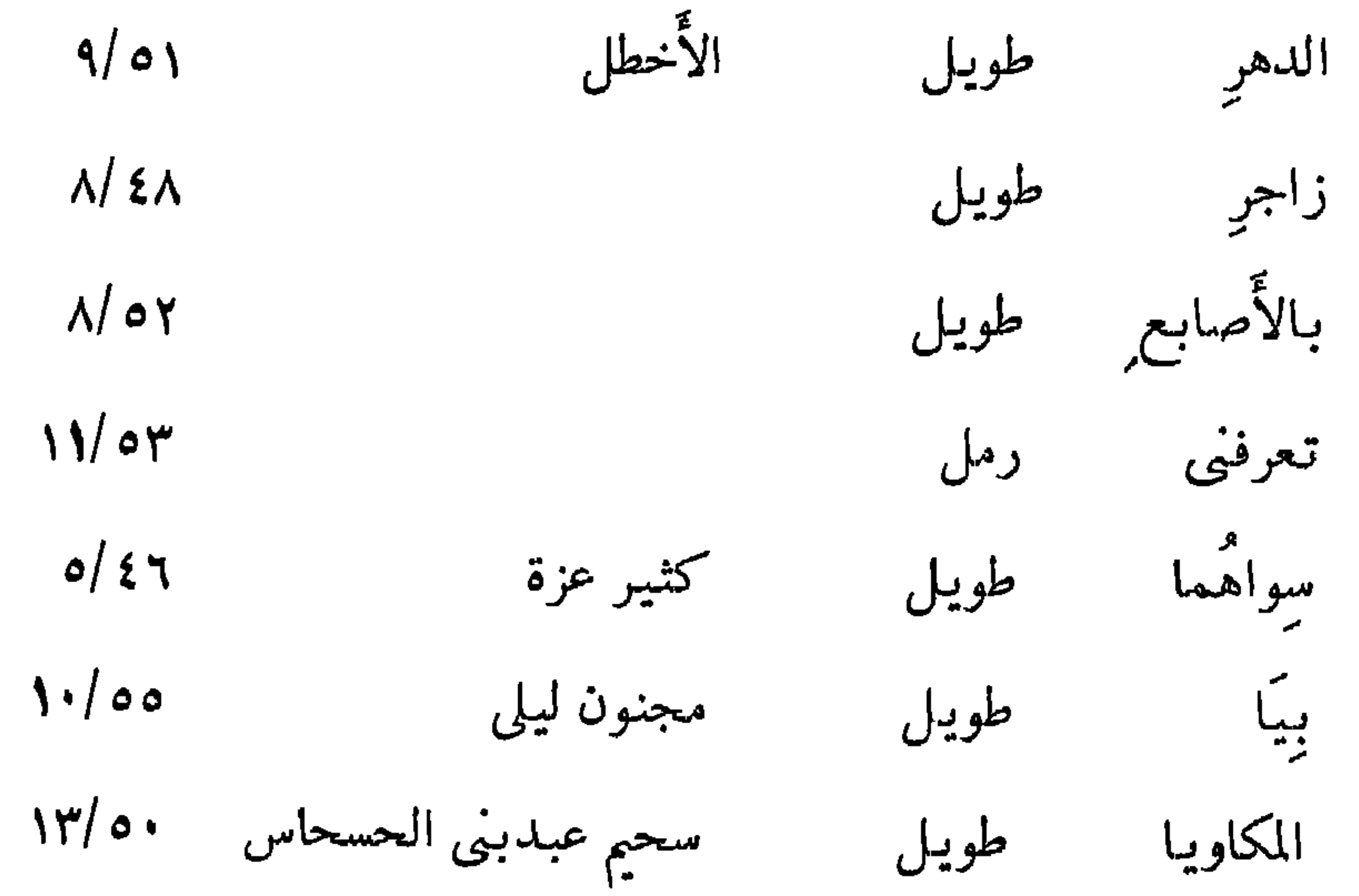

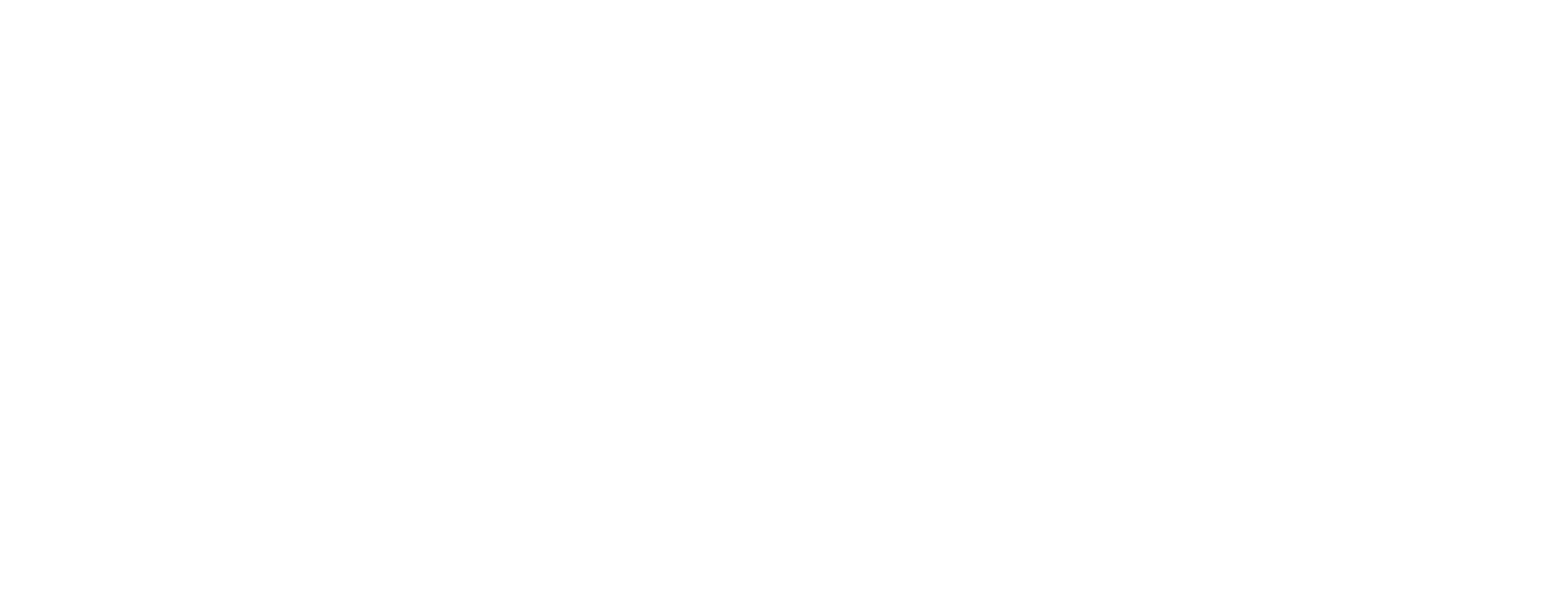

## $.619V$ ٩ ـــ البداية والنهاية في التاريخ ، لابن كثير القرشي ـــ مطبعة السعادة بالقاهرة ( بلا تاریخ ) .

١٠ ـــ بغية الوعاة في طبقات اللغويين والنحاة ، لجلال الدين السيوطي ـــ تحقيق محمد أبو الفضل إبراهيم – القاهرة ١٩٦٤ – ١٩٦٥ م.

١١ ـــ البلاغة ، لأبي العباس المبرد ـــ تحقيق الدكتور رمضان عبد التواب ـــ القاهرة ١٩٦٥ م.

١٢ ـــ البلغة في الفرق بين المذكر والمؤنث ، لأبي البركات بن الأنبارى ـــ تحتقيق الدكتور رمضان عبد التواب ـــ مركز تحقيق التراث بالقاهرة

 $. 6194$ 

$$
YY = ||u_1||
$$

$$
- 1V -
$$

 $\sim$   $\sim$   $\sim$   $\sim$   $\sim$   $\sim$   $\sim$ 

$$
- 70 \leftarrow
$$

אינער איני איני זי זיי ייר $\zeta$ 

كسب للمحقق<br>كسب للمحقق
$- Y1 -$ 

المطبعسة المريية الحديثمة ٨ شمارع ٤٧ بالمنطقة الصناعية بالعباسية تلينسسسون : ٨٢٦٢٨٠ القسيساهرة

 $\langle \mathbf{u} \rangle$ 

**Contract Contract Contract Contract**